# PyIRI: Whole-Globe Approach to the International Reference Ionosphere Modeling Implemented in Python

Victoriya Forsythe<sup>1</sup>, Dieter Bilitza<sup>2</sup>, Angeline Gail Burrell<sup>3</sup>, Kenneth F. Dymond<sup>4</sup>, Bruce Aaron Fritz<sup>1</sup>, and Sarah E McDonald<sup>4</sup>

<sup>1</sup>U.S. Naval Research Laboratory George Mason University US Naval Research Laboratory Naval Research Laboratory

September 28, 2023

#### Abstract

The International Reference Ionosphere (IRI) model is widely used in the ionospheric community and considered the gold standard for empirical ionospheric models. The development of this model was initiated in the late 1960s using the FORTRAN language; for its programming approach, the model outputs were calculated separately for each given geographic location and time stamp. The Consultative Committee on International Radio (CCIR) and International Union of Radio Science (URSI) coefficients provide the skeleton of the IRI model, as they define the global distribution of the maximum usable ionospheric frequency foF2 and the propagation factor M(3000)F2. At the U.S. Naval Research Laboratory (NRL), a novel Python tool was developed that enables global runs of the IRI model with significantly lower computational overhead. This was made possible through the Python rebuild of the core IRI component (which calculates ionospheric critical frequency using the CCIR or URSI coefficients), taking advantage of NumPy matrix multiplication instead of using cyclic addition. This paper explains in detail this new approach and introduces all components of the PyIRI package.

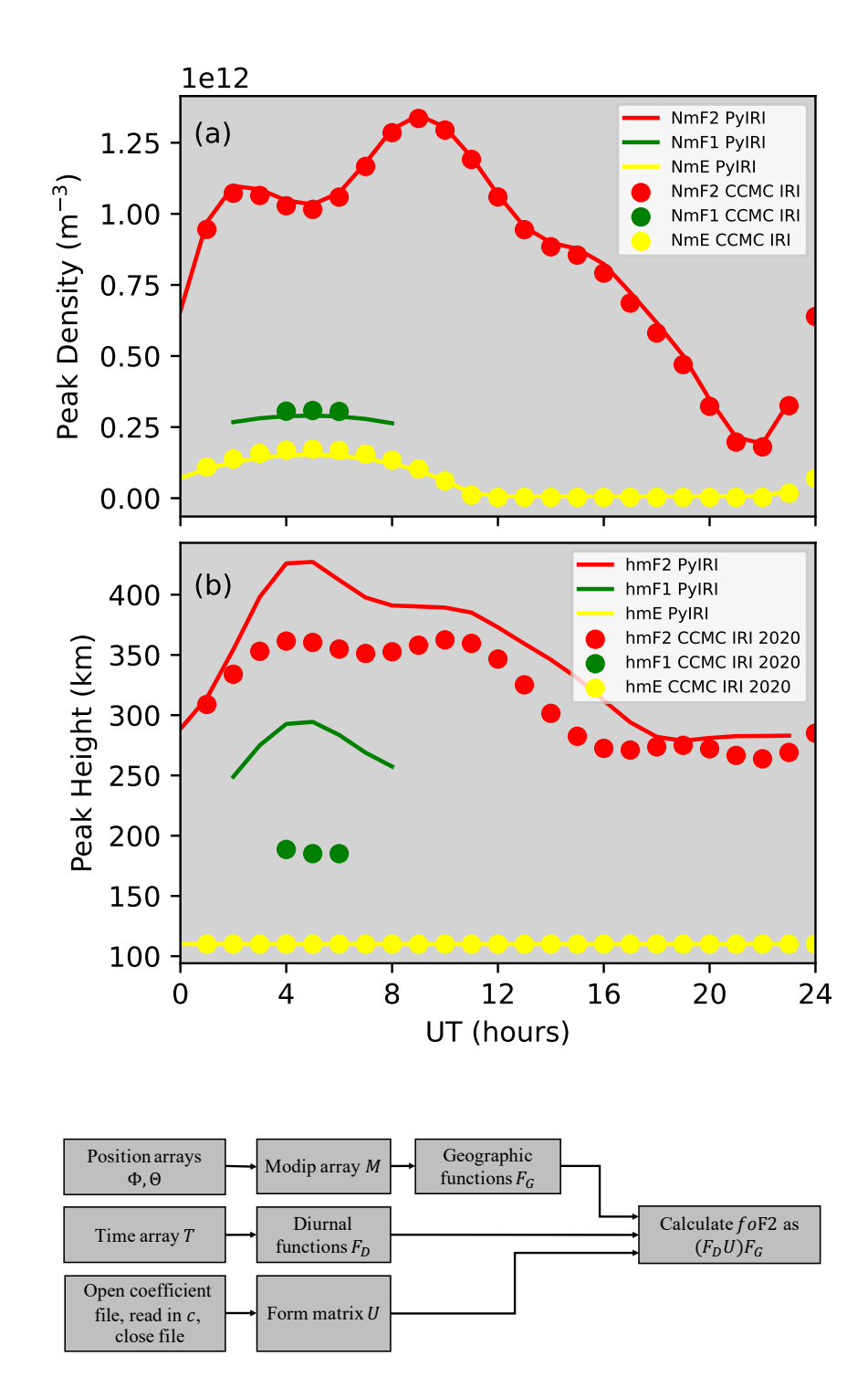

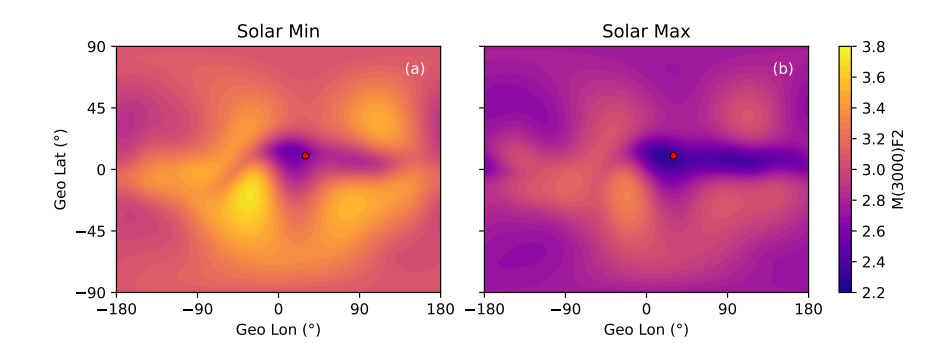

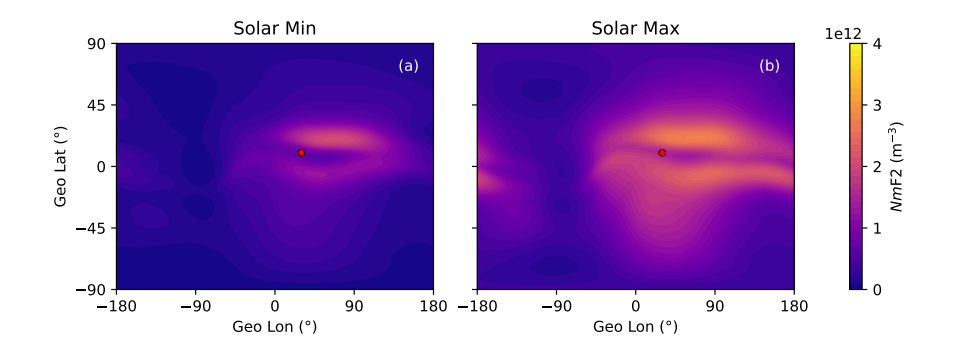

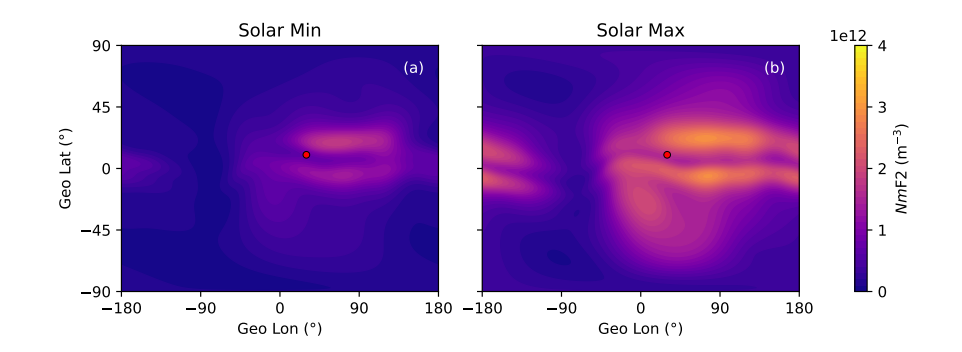

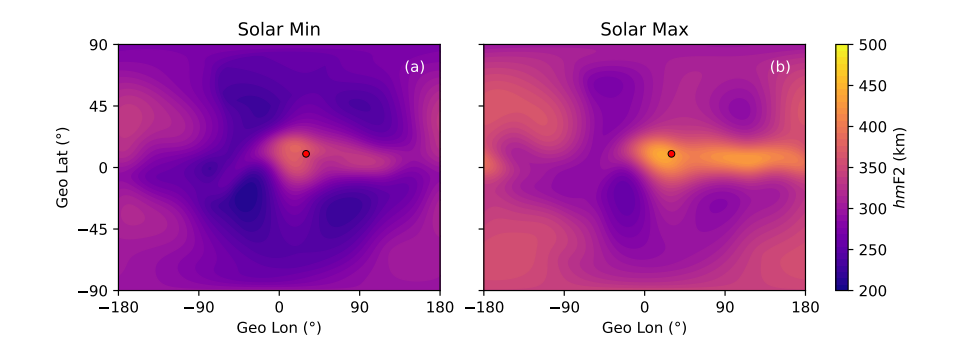

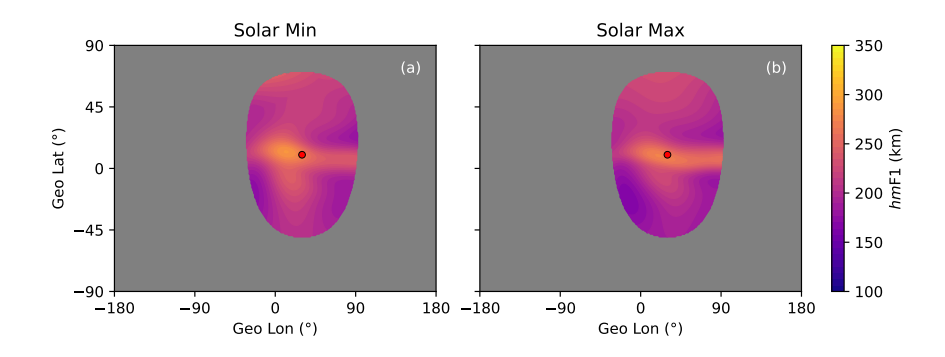

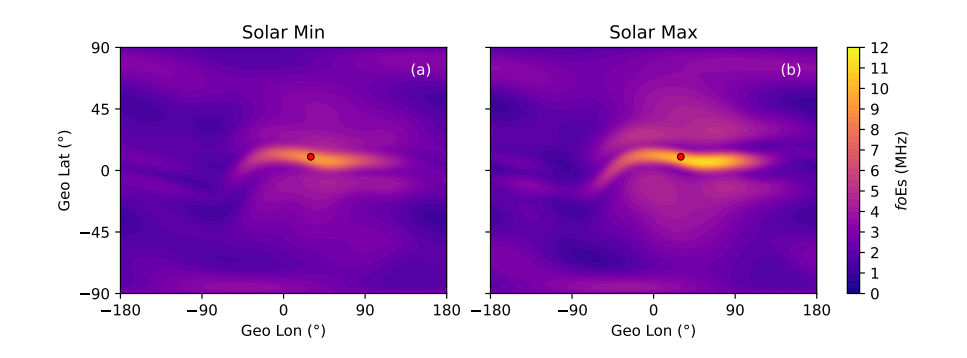

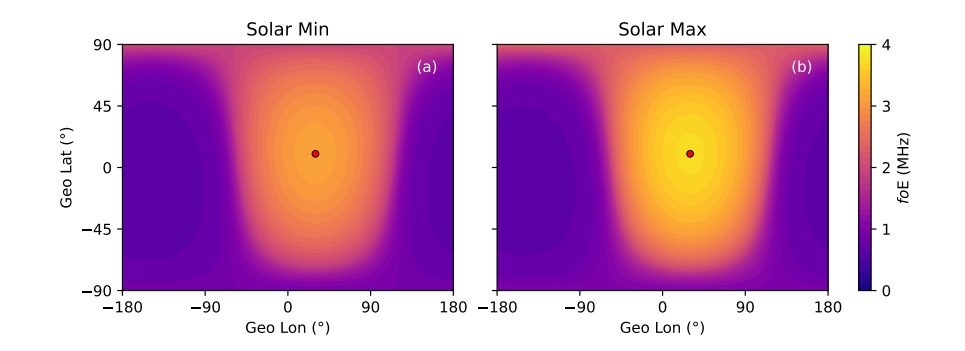

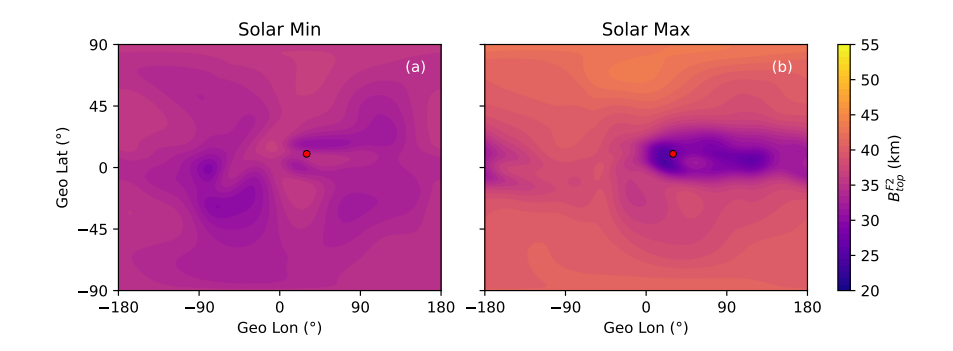

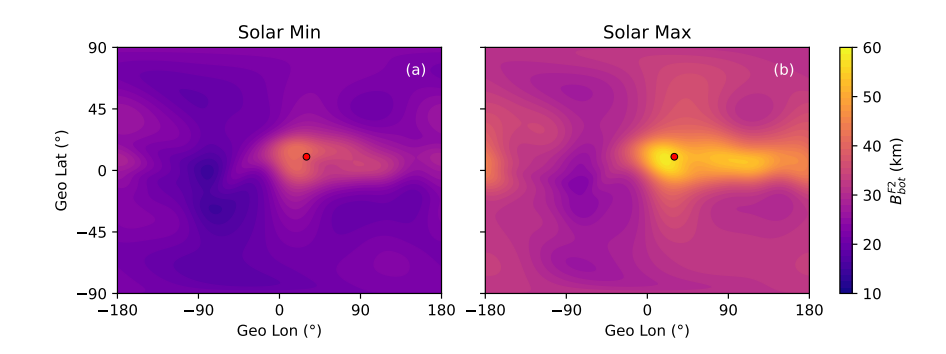

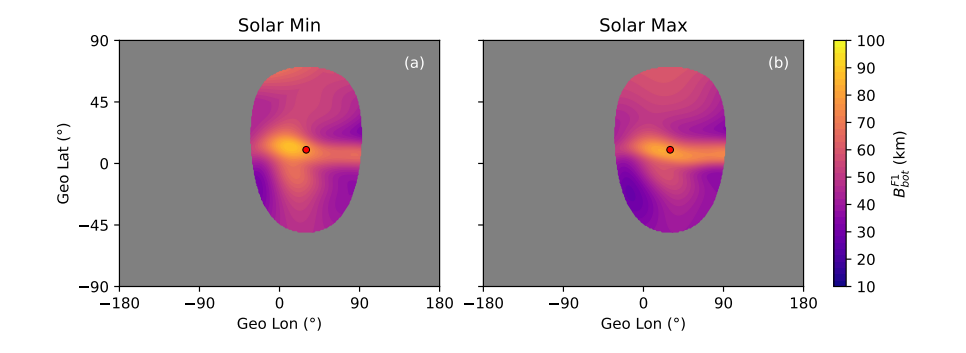

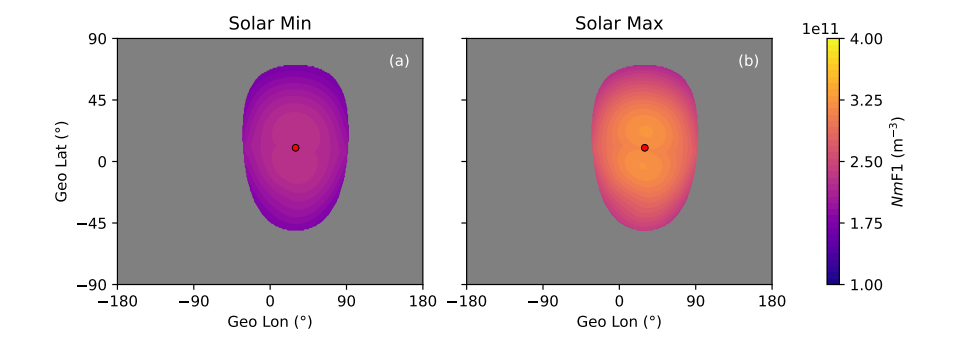

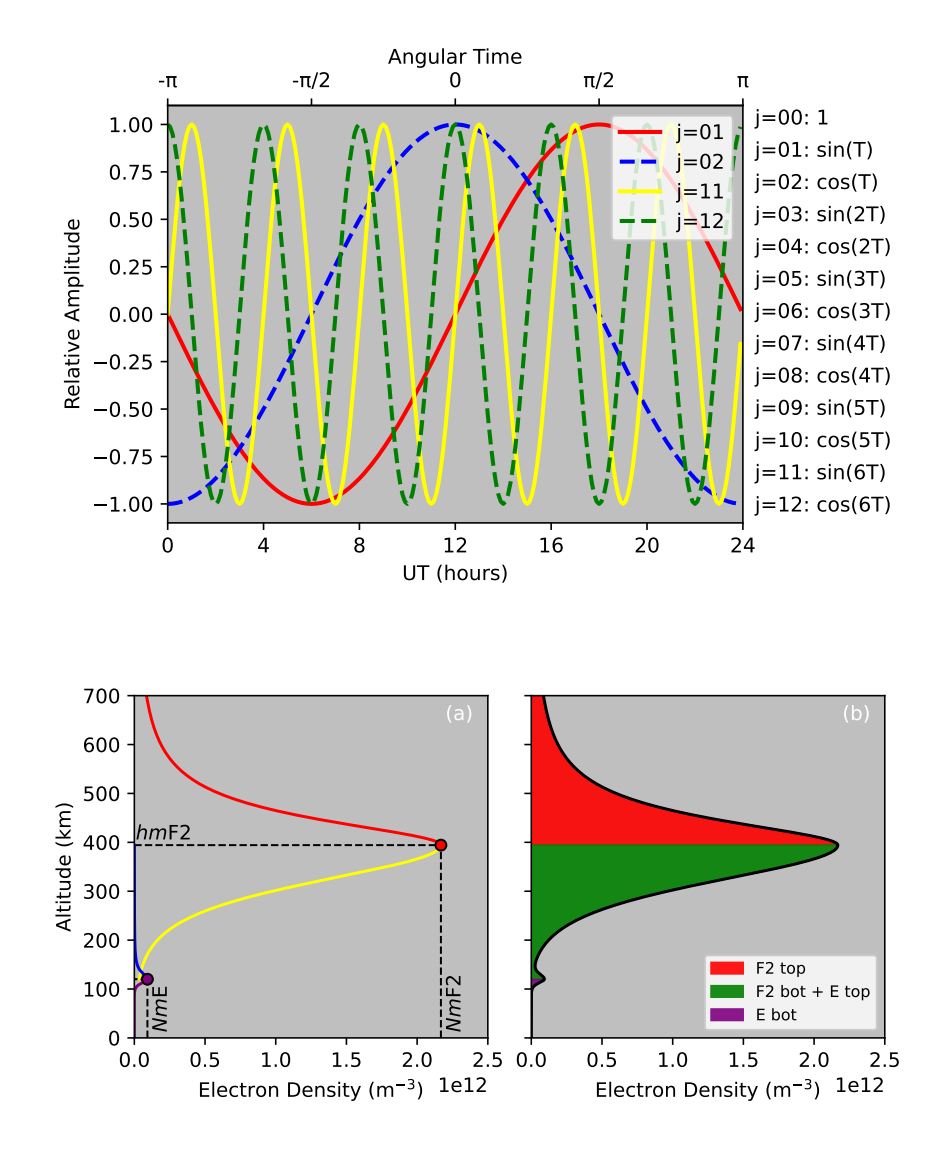

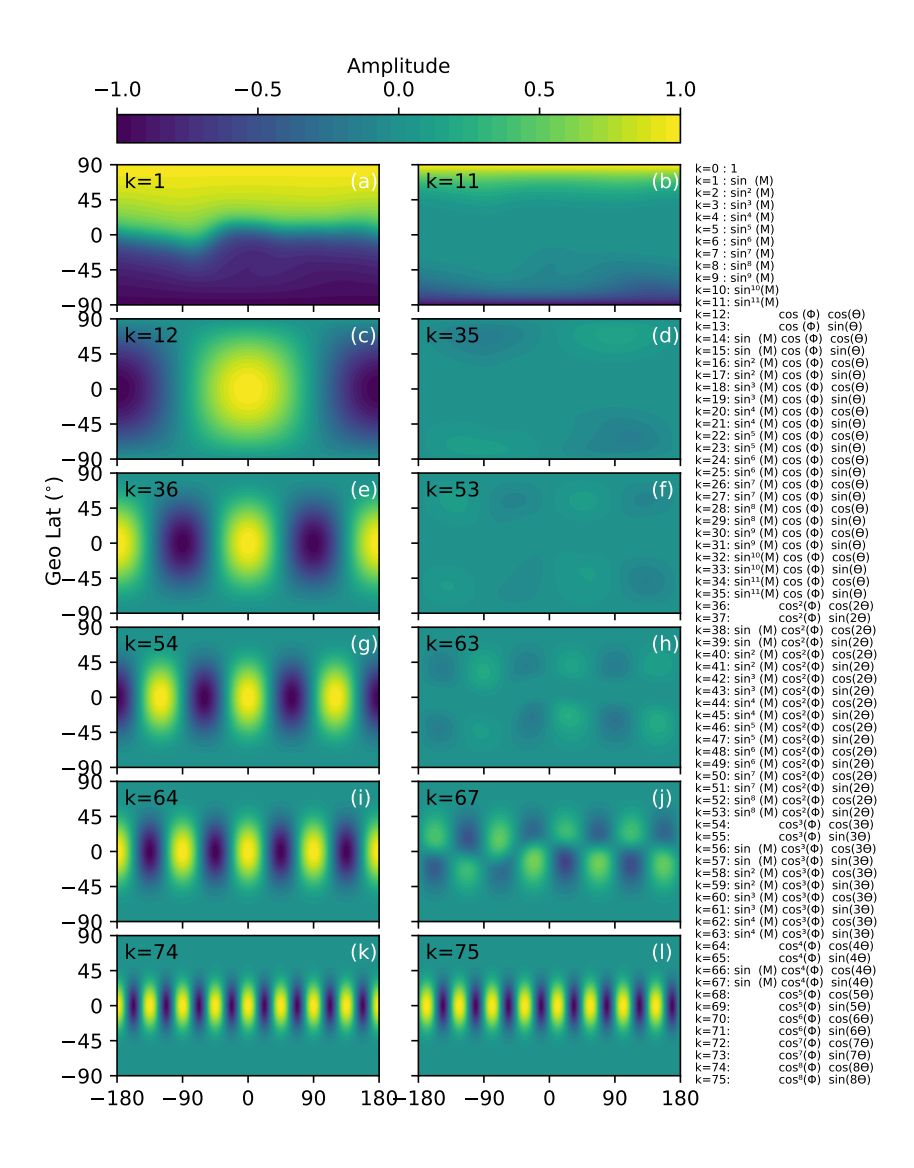

Geo Lon (°)

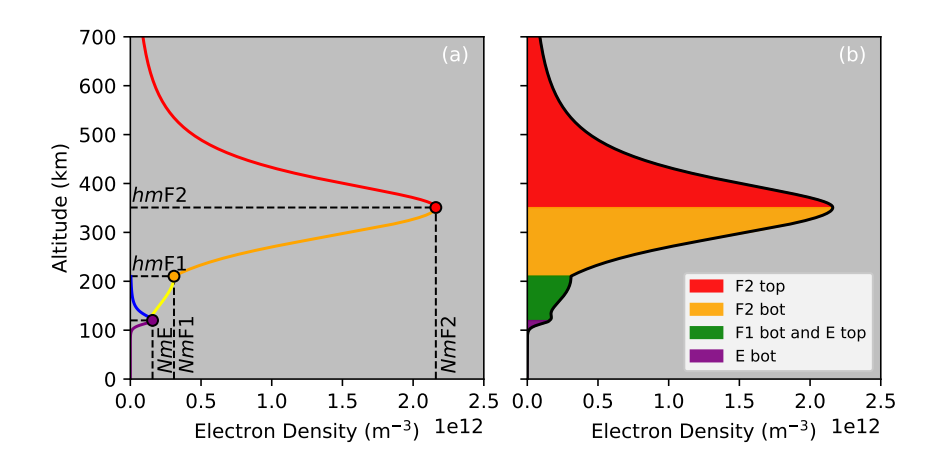

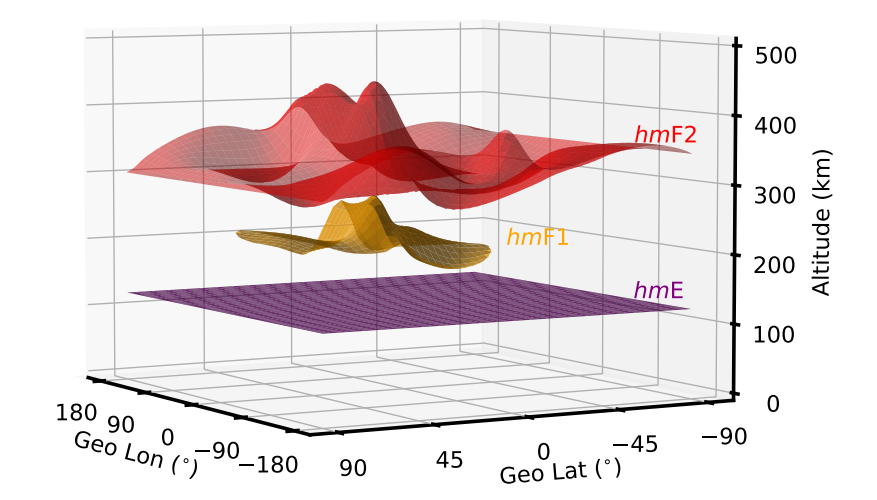

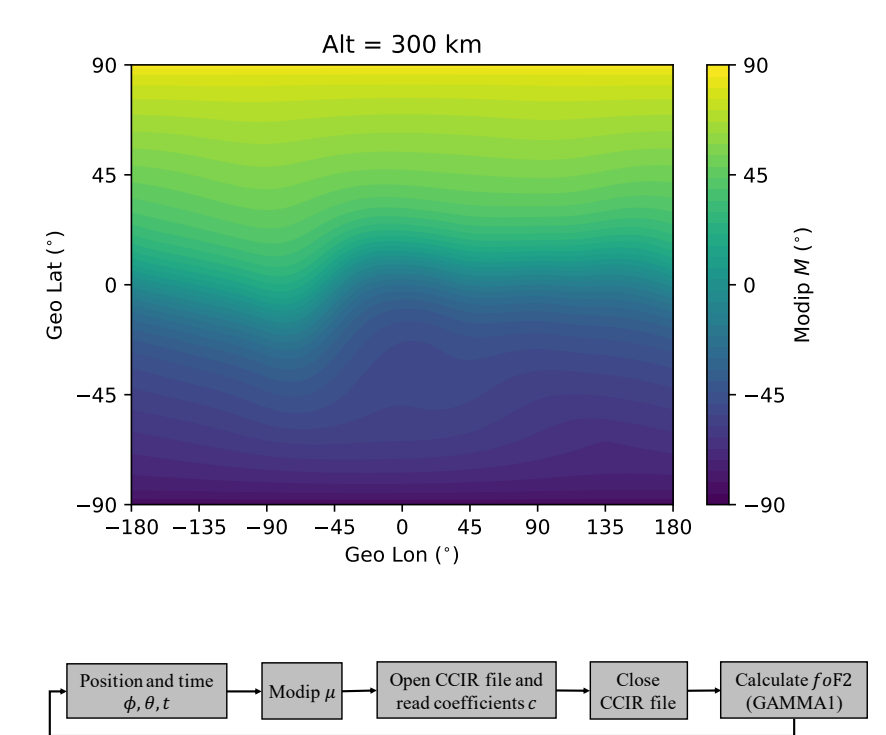

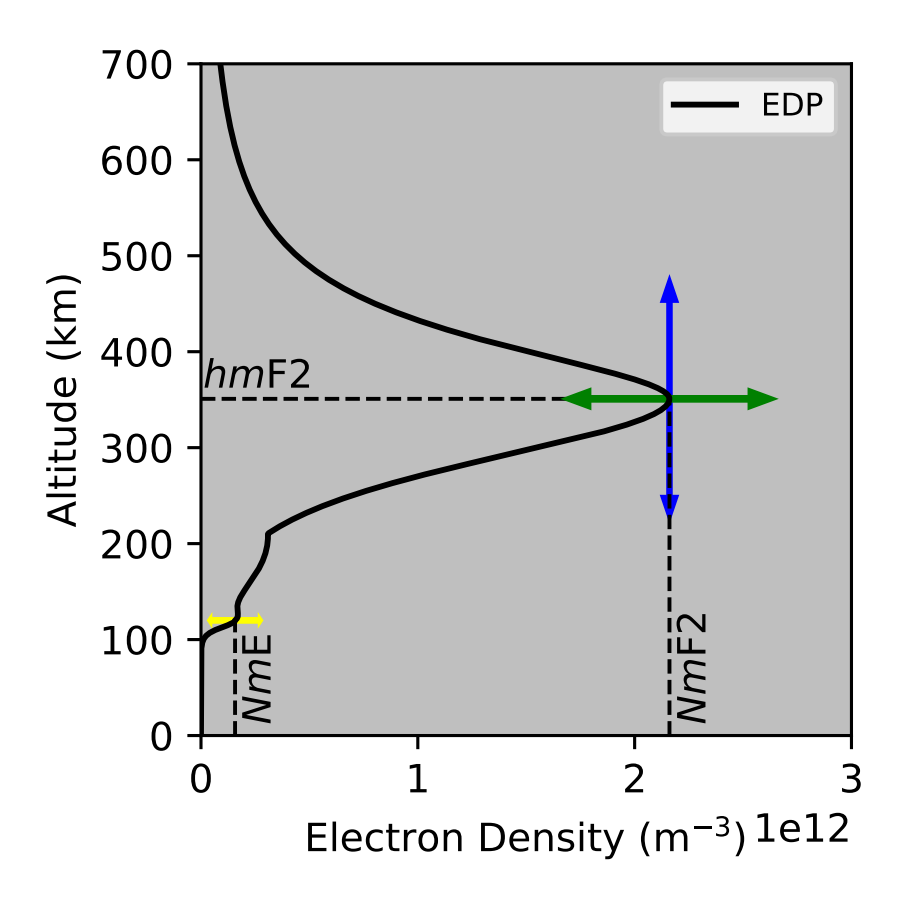

# 1 PyIRI: Whole-Globe Approach to the International 2 Reference Ionosphere Modeling Implemented in <sup>3</sup> Python

# $_4$  Victoriya V. Forsythe<sup>1</sup>, Dieter Bilitza<sup>2,3</sup>, Angeline G. Burrell<sup>1</sup>, Kenneth F.  $\rm{Dymond^1,~Bruce~A.~Fritz^1,~Sarah~E.~McDonald^1}$

<sup>1</sup>U.S. Naval Research Laboratory, Washington, DC, USA

<sup>2</sup>Department of Physics and Astronomy, George Mason University, Fairfax, VA, USA

<sup>3</sup>Heliospheric Laboratory, NASA Goddard Space Flight Center, Greenbelt, MD, USA

<sup>9</sup> Distribution Statement

5

6

7

8

<sup>10</sup> Distribution Statement A. Approved for public release. Distribution unlimited.

## 11 Key Points:

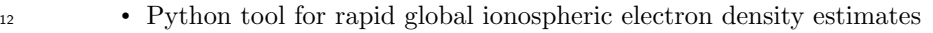

- <sup>13</sup> Novel approach to running the core of the IRI model
- <sup>14</sup> 24-hour global electron density in a few seconds

Corresponding author: Victoriya V. Forsythe, victoriya.makarevich@nrl.navy.mil

### Abstract

 The International Reference Ionosphere (IRI) model is widely used in the ionospheric community and considered the gold standard for empirical ionospheric models. The de- velopment of this model was initiated in the late 1960s using the FORTRAN language; for its programming approach, the model outputs were calculated separately for each given geographic location and time stamp. The Consultative Committee on International Ra- dio (CCIR) and International Union of Radio Science (URSI) coefficients provide the skele- ton of the IRI model, as they define the global distribution of the maximum usable iono-23 spheric frequency  $f \circ F2$  and the propagation factor  $M(3000)F2$ . At the U.S. Naval Re- search Laboratory (NRL), a novel Python tool was developed that enables global runs of the IRI model with significantly lower computational overhead. This was made pos- sible through the Python rebuild of the core IRI component (which calculates ionospheric critical frequency using the CCIR or URSI coefficients), taking advantage of NumPy ma- trix multiplication instead of using cyclic addition. This paper explains in detail this new approach and introduces all components of the PyIRI package.

#### Plain Abstract

 The International Reference Ionosphere (IRI) estimates the number of electrons <sup>32</sup> in the upper atmosphere, which is important to know for the ground- and space-based communication and investigation. Scientists and communication specialists often use IRI to plan future and ongoing operations. The core software of the IRI model was written in the late 1960s, when arrays and matrices were not practical to implement given com- putational limitations. This means that IRI evaluates the electron density at each ge- ographic location and desired time separately. This causes a long processing time for high- resolution, global IRI runs, even with modern computers. We have introduced modern programming approaches to the IRI code by building a Python tool, PyIRI, that enables estimation of the electron density at all desired geographic locations simultaneously. With PyIRI, it takes just a few seconds to obtain the electron density for a day over the en-tire globe.

### 1 Introduction

 The ionosphere is a region within the upper atmosphere that surrounds the Earth starting from ∼80 km altitude and extending all the way into the exosphere thousands

–2–

 of km above the Earth's surface. Unlike the neutral atmosphere, the ionosphere has free electrons that refract electromagnetic waves, especially the waves that have frequencies below 300 MHz. Therefore, in order to establish the high frequency (HF) communica-<sup>49</sup> tion link between any two positions it is crucial to know the amount of the electrons along the signal path. The International Reference Ionosphere (IRI) empirical model estimates the electron density in the ionosphere based on a statistical analysis of ionospheric cli-matology over four years.

 The International Standardization Organization (ISO), the International Union of Radio Science (URSI), the Committee on Space Research, and the European Cooper- ation for Space Standardization have all recognized IRI as the official standard for the Earth's ionosphere (ISO 16457: https://www.iso.org/standard/61556.html). A recent review paper by Bilitza et al. (2022) describes the current state of the IRI model, its his-tory, and recent developments.

 It is important to mention that there are several Python IRI wrappers and inter- faces, e.g. iri2016 (Ilma, 2017). However, they merely wrap the original FORTRAN IRI code to make its execution more convenient for Python users. This work, for the first time, introduces a novel software package that redefines the core of the IRI fully in the Python language.

 Despite being the gold standard of ionospheric modeling, not all parts of the IRI software are efficient. The CCIR models were developed in the early 1960s and use a punch card FORTRAN language, as was suitable for that period of time. Unfortunately, re- sources for updating IRI to modern programming standards were not provided. As a re- sult, the current execution of the IRI code is based on the sequential calculation of the electron density for each desired time and geographic location separately. As an exam- ple, to obtain the global density distribution over 24-hours, one needs to execute the IRI <sup>71</sup> model  $N_G \times N_T$  times, where  $N_G$  is the number of horizontal locations, and  $N_T$  is the number of diurnal time frames. Considering a typical global regular grid of  $1° \times 1°$  and a 15-min temporal resolution, the number of executions is equal to 6,272,736. Even given <sub>74</sub> the number crunching power of FORTRAN on modern computers, this number of se- rial calculations will take a significant amount of time. Further consider different typ- ical use cases for an ionospheric model, including the need to analyze different seasonal  $\sigma$  dependencies, solar conditions, or (a nightmare) to construct an ensemble of the global

–3–

 density distributions. This last example was the motivation to rethink and rebuild the current IRI code base, with the goal of developing a software implementation that al- lows for the simultaneous calculation of the electron density on the entire globe over a  $\mu_{\text{B}}$  given day. It involves the total rebuild of the IRI core, namely the calculation of the  $NmF2$  $\mu_{\text{max}}$  and  $\mu_{\text{mF2}}$  parameters from the CCIR (or URSI for  $NmF2$ ) coefficients. In other words, what previously required 6,272,736 executions is now possible to obtain in only one step. <sup>84</sup> To be more precise, the FORTRAN IRI code requires 934.15 hours to obtain 6,272,736 executions, but takes only 8 min using PyIRI.

 The focus of this paper is on the global and rapid construction of the main core of the IRI model, which is the climatology of the ionospheric peak density  $NmF2$  and  $\frac{88}{188}$  its height hmF2. These parameters represent the skeleton of the model, because the elec- tron density profile is normalized to these parameters. The full version of the IRI model contains many options for the other parameters. For example, the parameters that de- scribe the top side of the electron density profile (EDP) can be derived using 4 differ- ent approaches (Bilitza et al., 2022). This work will further present the construction of the EDP choosing the easiest approach. In some cases, the formalism from NeQuick model (Nava et al., 2008) was used instead of the IRI approach. For example, the bottom side of the F2 layer was chosen to depend on a single thickness parameter instead of two pa- rameters. Additionally, the EDP construction further simplifies some traditional IRI meth- ods to keep the focus of this paper on the core output of the IRI program. At the cur- rent state of development, it is fair to consider the PyIRI to be a mixture of the tradi-tional IRI with some elements of the NeQuick model.

 This paper starts by discussing the core of the IRI model and its use of the CCIR coefficients to obtain the main ionospheric parameters. It then introduces the Pythonic 102 approach to construct the global maps of  $NmF2$  and  $hmF2$ . Finally, it describes the deriva- tion of other IRI components and introduces a novel Python IRI software package, PyIRI (Forsythe & Burrell, 2023), that has been made available to the community as free and open source software (FOSS), and can be found at https://github.com/victoriyaforsythe/ PyIRI.

–4–

# 107 2 The core parameters of the IRI model

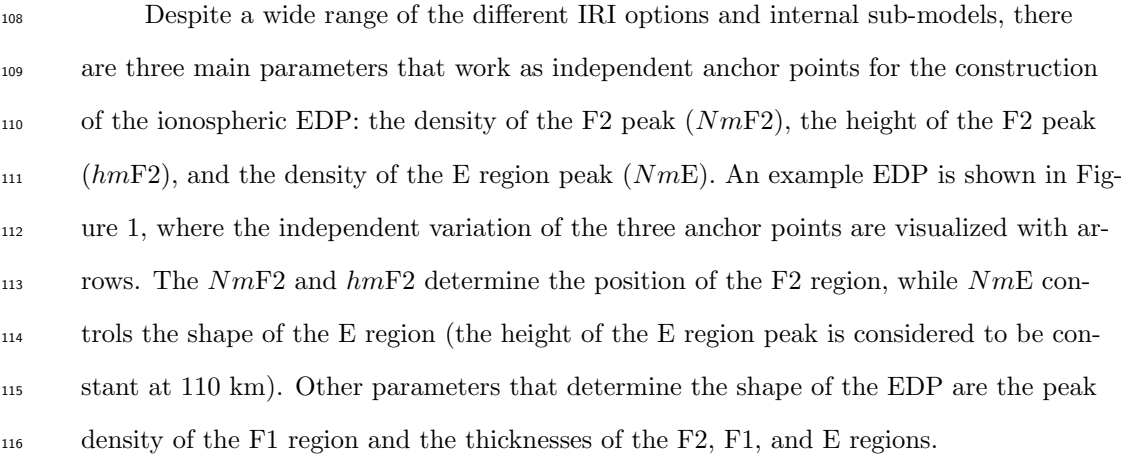

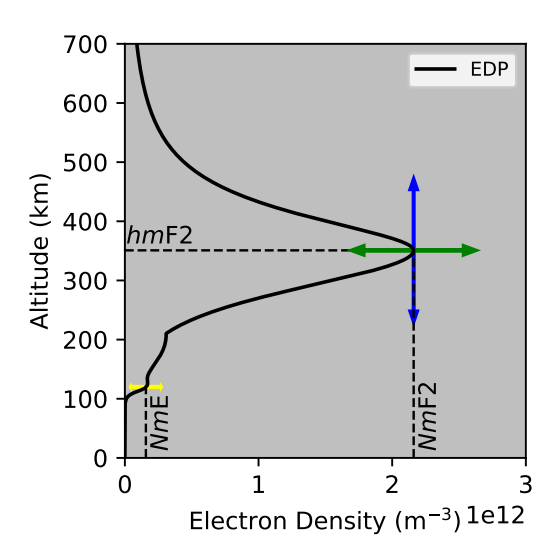

Figure 1. Three anchor points control the shape of EDP by adjusting their values as illustrated by the colored arrows. The peak of the  $F2$  region is determined by the  $NmF2$  (green arrows), the height of the peak is determined by the  $hmF2$  (blue arrows), and the peak of the E region is described by NmE (yellow arrows) with fixed height of 110 km.

## $117$  2.1 Calculating NmF2: FORTRAN approach

<sup>118</sup> The IRI model and NeQuick model employ CCIR coefficients to obtain the diurnal and geographic variations of the ionospheric critical frequency,  $f \circ F2$ . The  $NmF2$  can 120 be derived from  $f \circ F2$  using the plasma physics formula:

$$
NmF2/m^{-3} = 0.124 \times 10^{11} (foF2/MHz)^{2}.
$$
 (1)

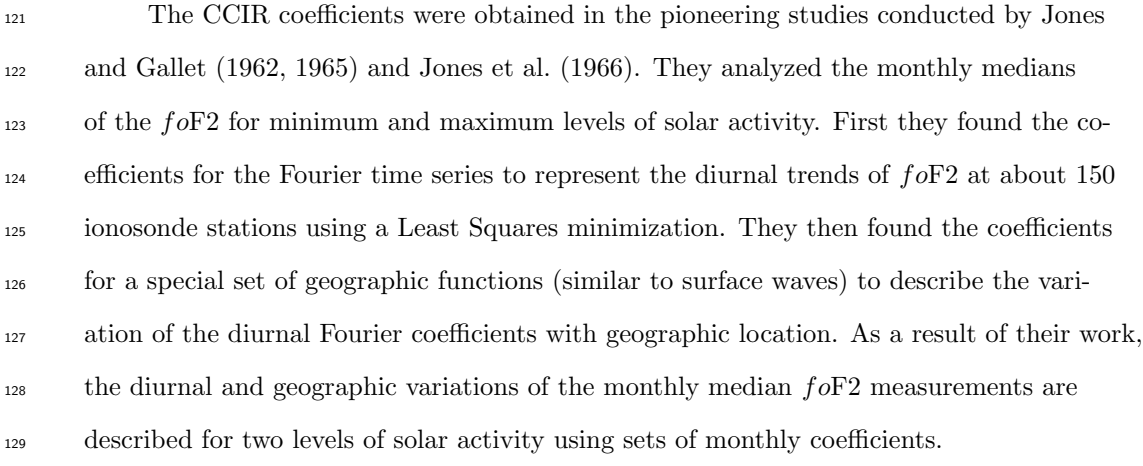

130 In mathematical terms, the diurnal variations at a geographic North latitude  $\phi$  and 131 East longitude  $\theta$ , and at a particular time of the day in universal time (UT) t expressed 132 as angle time from  $\pi$  to  $-\pi$ , the critical frequency can be expressed as:

$$
f \circ F2(\phi, \theta, t) = a_0(\phi, \theta) + \sum_{i=1}^{M} [a_{2i-1}(\phi, \theta) \cos(it) + a_{2i}(\phi, \theta) \sin(it)].
$$
 (2)

133 In Equation 2 the maximum number of the harmonics is  $M = 6$ , and the geographic

 $134$  functions  $a_i$  are defined as

$$
a_i(\phi, \theta) = \sum_{j=0}^{J(0)} c_{i,j,0} P_{j,0}(\phi, \theta) + \sum_{k=1}^{9} \sum_{j=0}^{J(k)} (c_{i,j,2k-1} \cos(k\phi) + c_{i,j,2k} \sin(k\phi)) \sin^j(\mu(\phi, \theta)) \cos^k(\phi),
$$
\n(3)

135 where  $\mu$  is the modified dip angle that can be calculated from the Earth's magnetic in-136 clination,  $I(\phi, \theta)$ , as:

$$
\mu = \arctan\left(\frac{I(\phi, \theta)}{\cos(\phi)}\right). \tag{4}
$$

137 The summation cutoffs in Equation 3 limits j to  $J(k)$  terms. The cutoff truncates <sup>138</sup> the higher degrees of the latitudinal expansion and was introduced by Jones and Gal-139 let (1962) to reduce the noise of the median data points. Specifically,  $J(k) = [11, 11, 8, 4, 1, 0, 0, 0, 0]$ <sup>140</sup> is employed for  $f \circ F2$ . In cases where  $J(k)$  has fewer elements, k would change to the <sup>141</sup> lower number to be equal to the number of elements in  $J(k)$ .

- $142$  Coefficients c in Equation 3 are provided for two levels of solar activity as the first
- <sup>143</sup> 1,976 numbers in 12 CCIR files (one for each month) that accompany the IRI model.

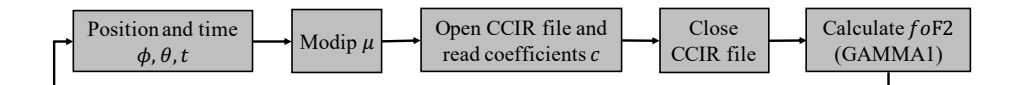

Figure 2. A simplified flow diagram of IRI model to obtain  $f \circ F2$  from CCIR coefficients.

 $\text{In the IRI source code, a function called GAMMA1 calculates } f \circ F2 \text{ using Equa-$ <sup>145</sup> tions 2 and 3. The summation is obtained by sequential multiplication and addition of <sup>146</sup> the coefficients with the functions inside of FORTRAN do loops. A simplified version  $_{147}$  of the flow diagram for this process is shown in Figure 2. For a particular time t and ge-<sup>148</sup> ographic position  $(\phi, \theta)$ , the modip  $\mu$  is obtained, then the coefficients c are read from <sup>149</sup> the CCIR file and the function GAMMA1 is called to calculate  $f \circ F2$ . For the next UT <sup>150</sup> time frame or for the next location of interest, this same process is repeated until out-<sup>151</sup> puts for all times and locations are calculated. This scheme is simplified from the actual <sup>152</sup> model, removing the interpolations performed for solar activity and day of month for each <sup>153</sup> set of coefficients, that will be discussed in Section 5.

#### $154$  2.2 Calculating NmF2: Pythonic approach

 This section describes a novel approach to calculate  $NmF2$ , which takes advantage of the fact that one set of CCIR coefficients contains all the necessary information to ob- tain the foF2 for the entire globe at all local times. This novel approach utilizes the ef- ficient matrix handling of NumPy to reduce input/output (I/O) calls. To streamline the computational calculation of Equations 2 and 3, the order of operations shown in Fig-ure 2 must be revised.

 The first step is the formation of 1-D positional arrays, Φ and Θ that specify the  $_{162}$  desired paired latitude and longitude locations (with the size of each array being  $N_G$ ). Capital Greek letters are used to emphasize that these are the arrays and not the sin- gle numbers. These arrays are coordinate pairs, they can describe regular, irregular, global, or regional grids. Similarly, the time of interest is specified as a 1-D array, T. The Python 3.7 package for International Geomagnetic Reference Field (IGRF-13) (Alken et al., 2021) 167 is employed to calculate the magnetic inclination, I, for the  $\Phi$  and  $\Theta$  arrays. The modip 168 array, M, is then calculated using Equation 4. The global distribution of M at 300 km

- altitude is shown in Figure 3 for 1 Apr 2020. The M distribution specifies how much a
- compass needle will deviate from the horizontal plane and can be used to easily iden-
- 171 tify the magnetic equator and poles.

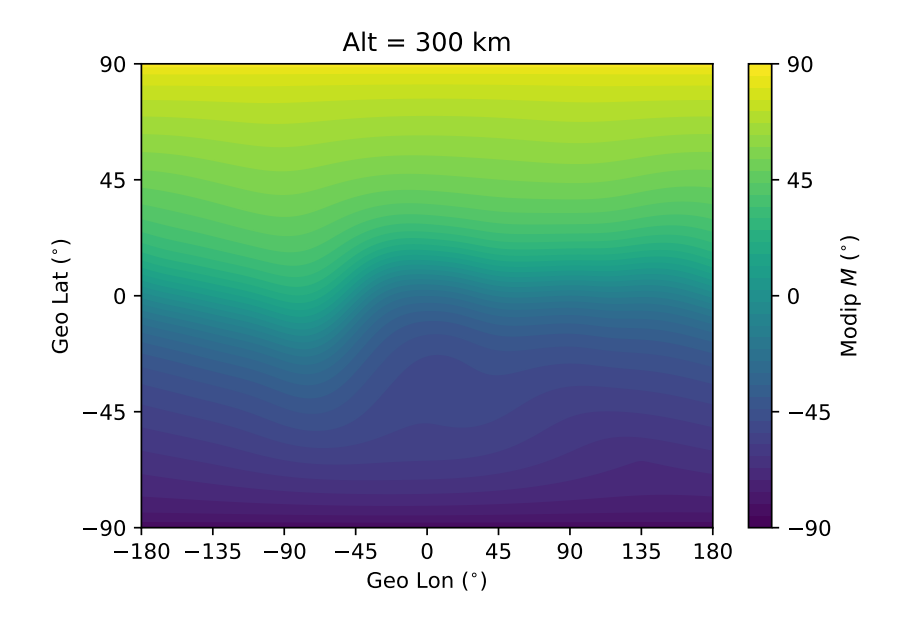

Figure 3. Example of the modified dip angle global distribution for 1 Apr, 2020.

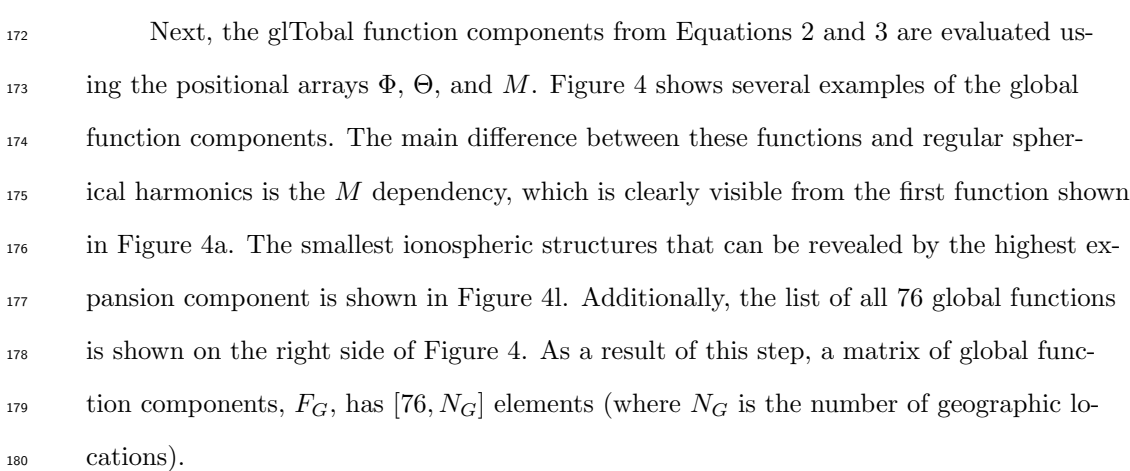

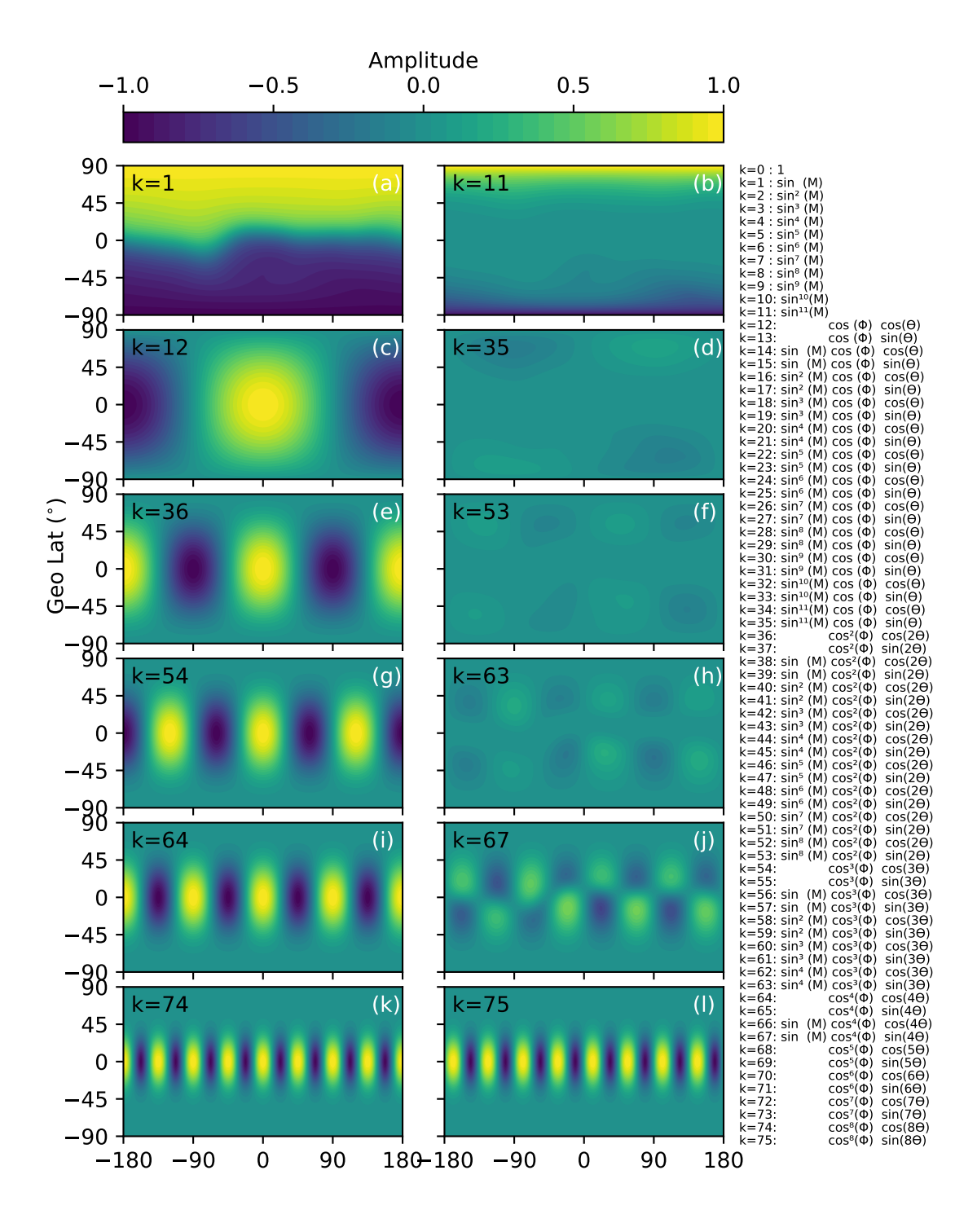

Geo Lon (°)

Figure 4. Few examples of the global functions calculated for the array of grid points. The list of all functions is shown on the right.

 The diurnal variations are evaluated separately from the location variations using the Fourier function components shown in Equation 2. These components are evaluated  $\frac{183}{183}$  for the given time array, T. Figure 5 shows the first two low-order and the last two high- order components, visualizing the highest level of the temporal resolution that can be achieved. A full list of components is shown on the right side of Figure 5. This calcu-<sup>186</sup> lation step produces a matrix of diurnal function components,  $F_D$ , with dimensions  $[N_T, 13]$ (where  $N_T$  is number of time steps).

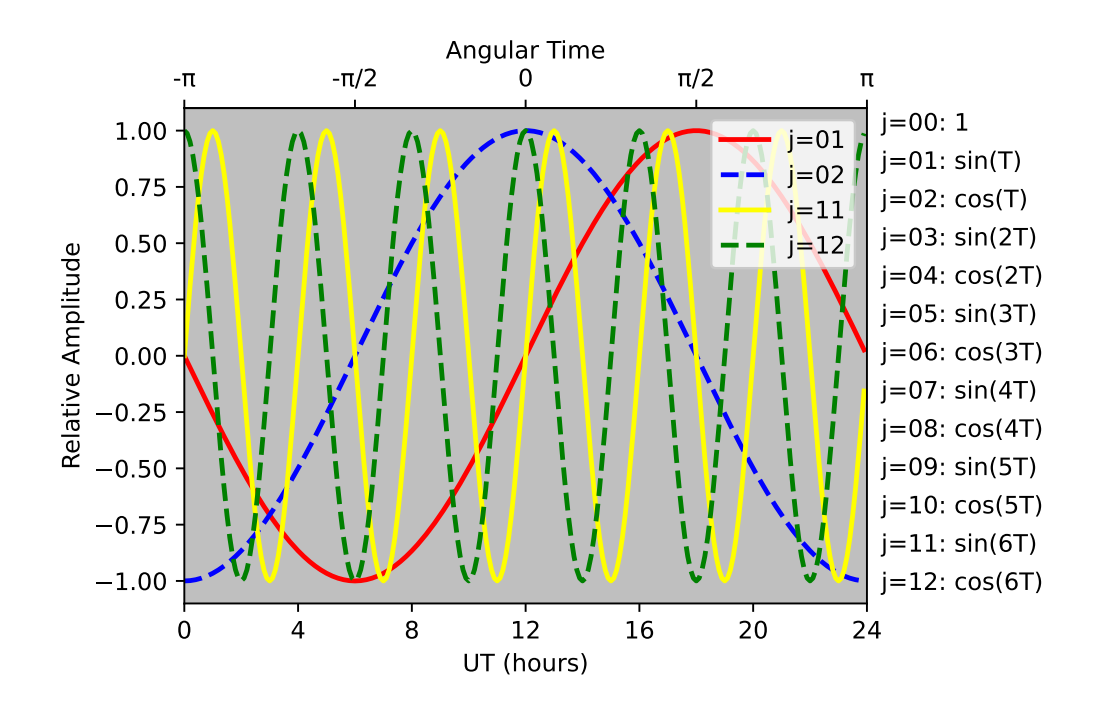

Figure 5. Few examples of the Fourier diurnal functions calculated for array of time spanned 24 hours of UT.

<sup>188</sup> The final step before calculating  $f \circ F2$  is to create a CCIR (or URSI, if chosen) co-<sup>189</sup> efficient matrix. The 1-D array of coefficients, c, that has 1,976 elements can be reformed 190 into a matrix U of size [13, 76, 2], where the first dimension corresponds to 13 diurnal <sup>191</sup> variations, the second dimension represents the 76 location variations, and the third di-<sup>192</sup> mension represents the two levels of solar activity. IRI uses linear interpolation to es-<sup>193</sup> tablish all other levels of solar activity. For one level of solar activity, or after the inter-194 polation for a particular solar activity level, matrix U is reduced to size [13, 76].

Finally, Equation 2 can be solved using a matrix multiplication operation:

$$
foF2 = (F_D U)F_G,\t\t(5)
$$

<sup>196</sup> which yields a  $f \circ F2$  matrix with size  $[N_T, N_G]$ . This may then be converted to  $NmF2$ using Equation 1.

 An example of the NmF2 output for two levels of solar activity (defined by CCIR coefficients as solar minimum and solar maximum) is shown in Figure 6 for 10 UT of 15 April 2020. The location of the subsolar point is marked by a red circle. For solar min- imum, the CCIR coefficients were derived using data from 1954-1955, and for solar max-imum the years 1956-1958 were considered (Jones & Gallet, 1962, 1965; Jones et al., 1966).

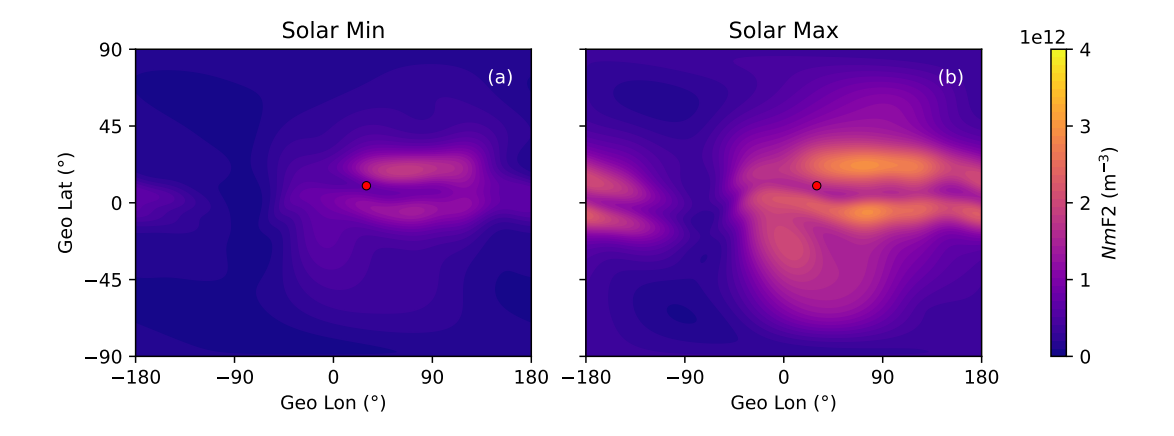

Figure 6. NmF2 for solar minimum (a) and solar maximum (b) for 10 UT in April 2020. Red circle shows the location of subsolar point.

 Figure 7 shows same outputs as in Figure 6 obtained with URSI coefficients. The main difference supposed to be over the oceans, as was demonstrated by Rush et al. (1989).

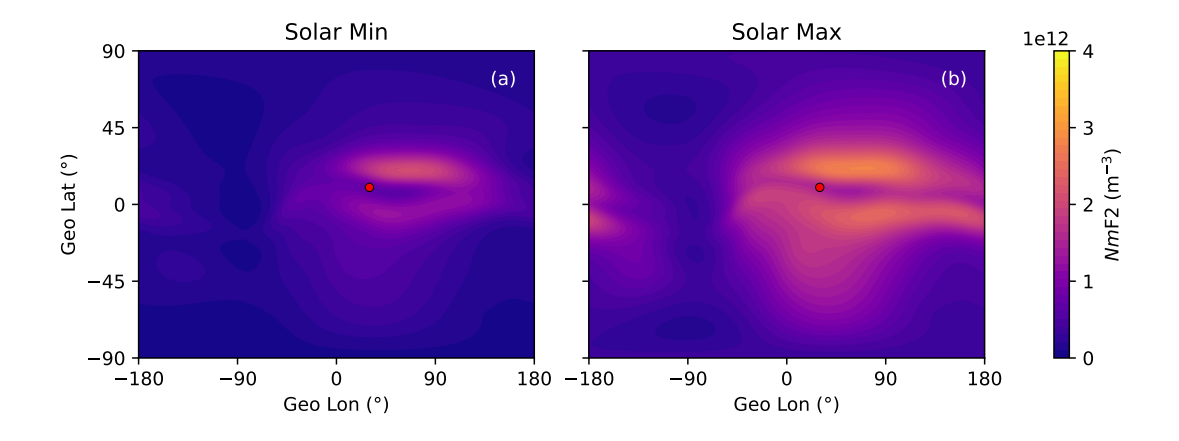

Figure 7.  $NmF2$  for solar minimum (a) and solar maximum (b) for 10 UT in April 2020 obtained with URSI coefficients. Red circle shows the location of subsolar point.

<sup>205</sup> A simplified version of the flow diagram for the PyIRI code is shown in Figure 8. 206 In summary, the global function components  $F_G$  are calculated using the three arrays <sup>207</sup>  $\Phi$ ,  $\Theta$ , and M, and the Fourier function components  $F_T$  are calculated for a time array <sup>208</sup> T. The CCIR coefficients are stored in matrix U, and the multiplication between  $F_D$ ,  $U$ , and  $F_G$  gives  $f \circ F2$  for all the desired times and locations. Importantly, this single <sup>210</sup> short operation substitutes the series of 6, 272, 736 executions of the IRI FORTRAN code  $_{211}$  for the example case of a global regular grid of  $1° \times 1°$  and 15-min resolution.

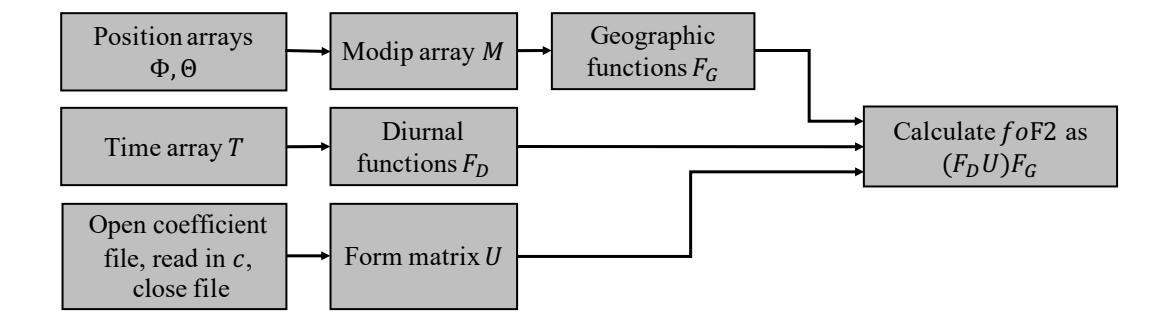

Figure 8. A simplified flow diagram for the novel method to obtain  $f \circ F2$  from coefficients.

#### $_{212}$  2.3 Calculating  $hmF2$

<sup>213</sup> The CCIR and URSI files also contain 882 coefficients (following first 1,976 coef-214 ficients for  $f \circ F2$ ) that correspond to the propagation factor M(3000)F2, which is equal  $_{215}$  to MUF(3000)F2/foF2, where MUF(3000)F2 is the highest frequency refracted in the <sup>216</sup> ionosphere that can be received at a distance of 3,000 km. The only difference between <sup>217</sup> the calculation of  $f \circ F2$  and M(3000)F2 is in the number of the global and diurnal func-<sup>218</sup> tions. In the case of M(3000)F2, the truncation is determined by  $J = [6, 7, 5, 2, 1, 0, 0]$ and gives 49 geographic functions, whereas nine Fourier functions are used for the  $f \circ F2$ .  $220$  Therefore, the coefficient matrix has a size of [9, 49, 2], unlike the previously discussed  $_{221}$  coefficient matrix. Figure 9 shows  $M(3000)F2$  for minimum and maximum solar activ-<sup>222</sup> ity calculated from CCIR coefficients for 10 UT at April 2020.

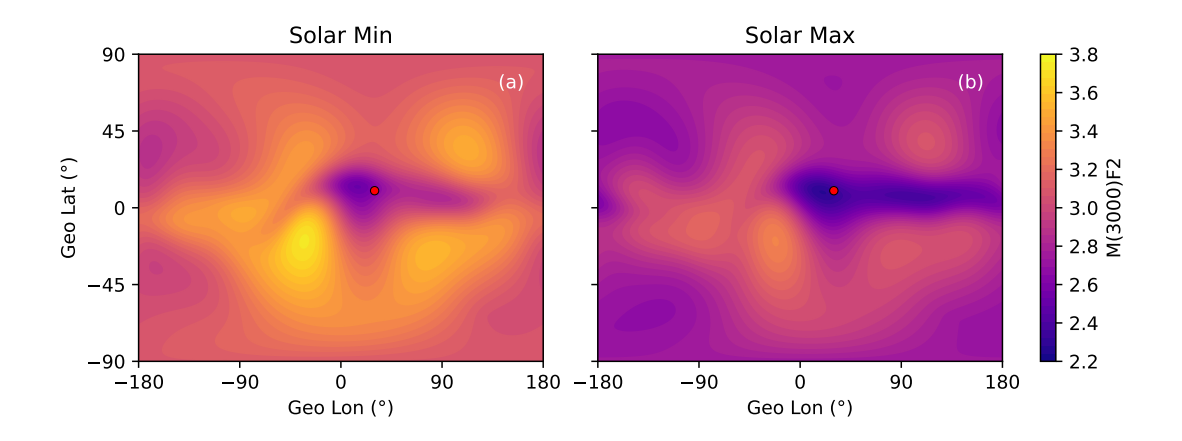

Figure 9. CCIR M(3000)F2 for solar minimum (a) and solar maximum (b) for 10 UT of April 2020. The red circle shows the location of the subsolar point.

<sup>223</sup> Further, following the BSE-1979 option of IRI (Bilitza et al., 2022), developed by 224 Bilitza et al. (1979) the  $hmF2$  parameter is calculated from M(3000)F2 using:

$$
hmF2 = \frac{1490}{M(3000)F2 + DM} - 176,\tag{6}
$$

<sup>225</sup> where the correction factor, DM, is:

$$
DM = \frac{f_1 f_2}{\frac{f_0 F_2}{f_0 E} - f_3} + f_4,\tag{7}
$$

 $_{226}$  and the following functions,  $f$ , depend on 12-month running mean of sunspot number  $R_{12}$  and on M

$$
f_1 = 0.00232R_{12} + 0.222,\tag{8}
$$

228

$$
f_2 = 1 - \frac{R_{12}}{150} \exp\left[-\left(\frac{M}{40}\right)^2\right],
$$
 (9)

$$
f_3 = 1.2 - 0.0116 \exp\left(\frac{R_{12}}{41.84}\right),\tag{10}
$$

230

229

$$
f_4 = 0.096 \frac{R_{12} - 25}{150}.
$$
\n<sup>(11)</sup>

231 An additional limit is added to the ratio  $\frac{f \circ F^2}{f \circ E}$ , where it has a firm lower limit of 1.7 to <sup>232</sup> prevent the unrealistically large E layer.

233 After applying Equation 6,  $hmF2$  is shown in Figure 10. Note that  $hmF2$  is de-234 pendent on M shown in Equation 4 and through IGRF-13, which describes the secular <sup>235</sup> variation of the geomagnetic field.

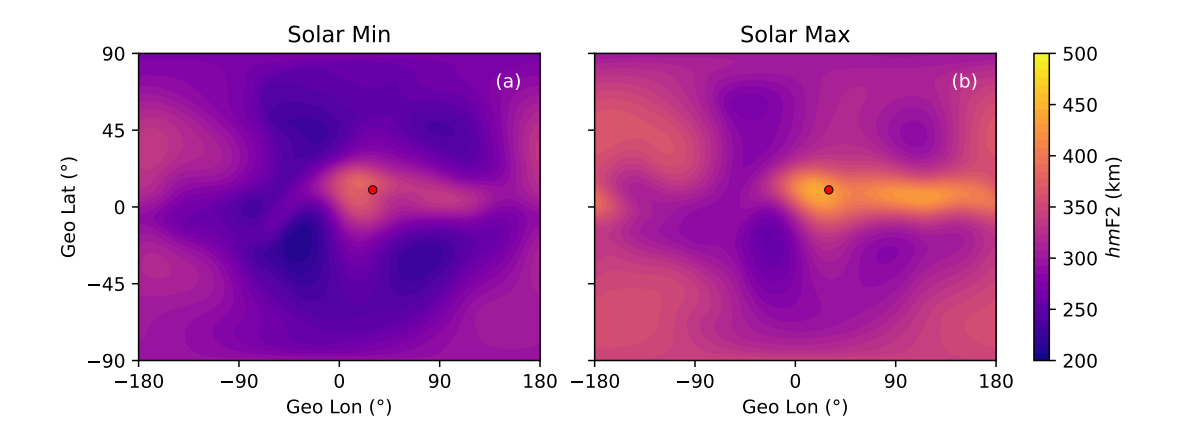

Figure 10.  $hmF2$  for solar minimum (a) and solar maximum (b) for 10 UT of April 2020. The red circle shows the location of subsolar point.

#### <sup>236</sup> 2.4 E region calculation

<sup>237</sup> The E region is the second density layer in the ionosphere, and it usually lies in the <sup>238</sup> photochemical equilibrium regime. Although it can develop complex structuring, its ma-<sup>239</sup> jor variation can be captured through its dependence on solar zenith angle,  $\chi$ . The cal-<sup>240</sup> culation method presented here follows the approach of the NeQuick model and is some-<sup>241</sup> what simpler than the current E region treatment in IRI. First the effective solar zenith  $_{242}$  angle,  $\chi_{eff}$ , is calculated using:

$$
\chi_{eff} = \frac{\chi + [90 - 0.24 \exp(20 - 0.2 \chi)] \exp(12(\chi - \chi_0))}{1 + \exp(12(\chi - \chi_0))},
$$
\n(12)

where  $\chi_0$  is the solar zenith angle at the solar terminator, which is set to 86.23°.

<sup>244</sup> Further, a seasonal parameter s is defined as

$$
s = s_0 \left( \frac{\exp(0.3\Phi) - 1}{\exp(0.3\Phi) + 1} \right),
$$
\n(13)

 $245$  with  $s_0$  is defined by whether the month is near equinox or solstice:

$$
s_0 = \begin{cases} -1, & \text{month} = 1, 2, 11, 12, \\ 0, & \text{month} = 3, 4, 9, 10, \\ 1, & \text{month} = 5, 6, 7, 8. \end{cases}
$$
(14)

<sup>246</sup> The critical frequency of E region is then calculated using:

$$
foE = \sqrt{0.49 + (1.112 - 0.019s)^2 \sqrt{F10.7} \cos^{0.6}(x_{eff})},
$$
\n(15)

<sup>247</sup> where F10.7 is the solar radio flux at 10.7 cm.

 Figure 11 shows the critical frequency of the E region for two levels of solar activ- ity for 10 UT in April 2020. The climatology of the E region is mainly controlled by the solar ionization and therefore depends on the location of subsolar point, marked by a red circle in Figure 11.

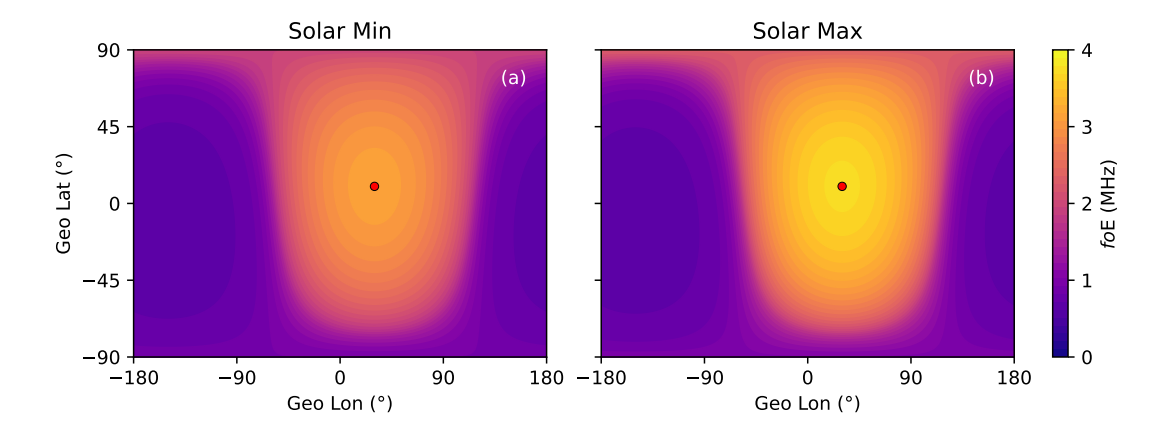

Figure 11. foE for solar minimum (a) and solar maximum (b) for 10 UT of April 2020. The red circle shows the location of the subsolar point.

# 252 3 Other dependent ionospheric parameters

<sup>253</sup> This section describes other ionospheric parameters that are considered to be non-<sup>254</sup> primary. These parameters can be derived from the core parameters of the IRI model <sup>255</sup> that were described in Section 2.

#### <sup>256</sup> 3.1 Thicknesses of the ionospheric layers

 This version of the PyIRI code has a simplified approach to the construction of the ionospheric profile, in comparison to the standard IRI source code and its options. For the thickness of bottom side of F2 region, an approach similar to NeQuick model is cho- sen, where the bottom side is described by the Epstein function (Bilitza, 1990), which has one parameter that describes its thickness, unlike the IRI model that uses a two pa-rameter fit.

# 3.1.1 Thickness of the bottom side of the F2 layer BF2 bot <sup>263</sup>

<sup>264</sup> The thickness of the F2 bottom layer  $B_{bot}^{F2}$  in PyIRI is modeled as a function of  $f \circ F2$  $_{265}$  and M(3000)F2 using:

$$
B_{bot}^{\text{F2}} = \frac{47.74 \quad f \cdot \text{F2}^2}{\exp(-3.467 + 1.714 \ln(f \cdot \text{F2}) + 2.02 \ln(M(3000)\text{F2}))},\tag{16}
$$

### <sup>266</sup> and is shown in Figure 12 for two levels of solar activity.

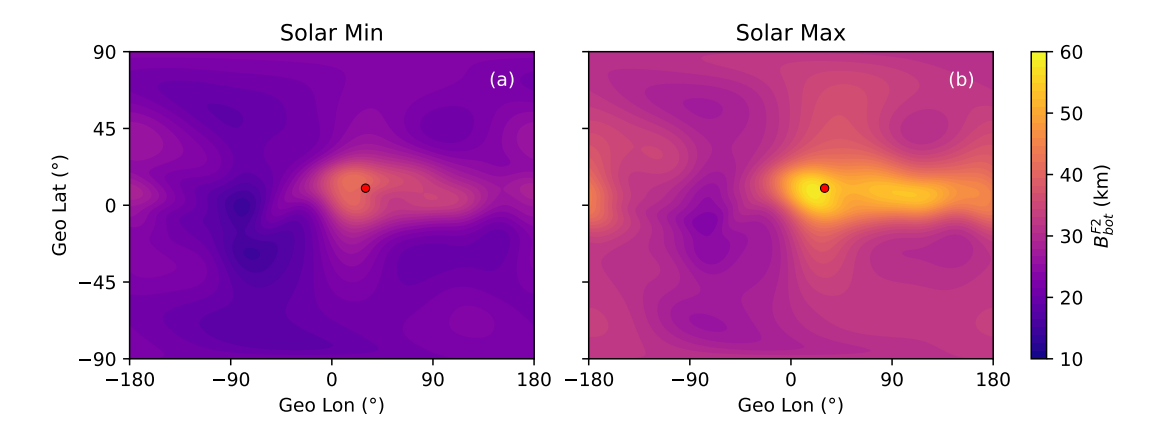

**Figure 12.** Thickness of the bottom side of F2 region  $B_{bot}^{F2}$  for solar minimum (a) and solar maximum (b) for 10 UT of April 2020. The red circle shows the location of the subsolar point.

## $267$  3.1.2 Thickness of the top side of the F2 layer

<sup>268</sup> The IRI model provides three different options to define the thickness of the topside of the F2 layer,  $B_{top}^{F2}$ , with the NeQuick approach being the standard option. However, there are slight differences in the definitions  $B_{top}^{F2}$  in NeQuick and IRI code. Here

<sup>271</sup> we define  $B_{top}^{F2}$  the following way, combining the two approaches:

$$
B_{top}^{\text{F2}} = \frac{100x + 150}{0.041163x^2 - 0.183981x + 1.424472},\tag{17}
$$

<sup>272</sup> where x depends on  $B_{bot}^{F2}$ :

$$
x = \frac{kB_{bot}^{F2} - 150}{100},\tag{18}
$$

 $273$  and the shape parameter,  $k$ , is defined as:

$$
k = 3.22 - 0.0538f \cdot \rho F2 - 0.00664h \cdot mF2 + 0.113 \frac{hmF2}{B_{bot}^{F2}} + 0.00257R_{12}.
$$
 (19)

 $_{274}$  In NeQuick definition of k, the dependence on the solar activity is expressed in terms <sup>275</sup> of effective ionization level, whereas in IRI the 12-month running mean of the sunspot <sup>276</sup> number,  $R_{12}$ , is used. Since  $R_{12}$  is being used extensively in other parts of the PyIRI code, this approach was chosen. The  $B_{top}^{F2}$  is shown in Figure 13 for two levels of solar activ-<sup>278</sup> ity.

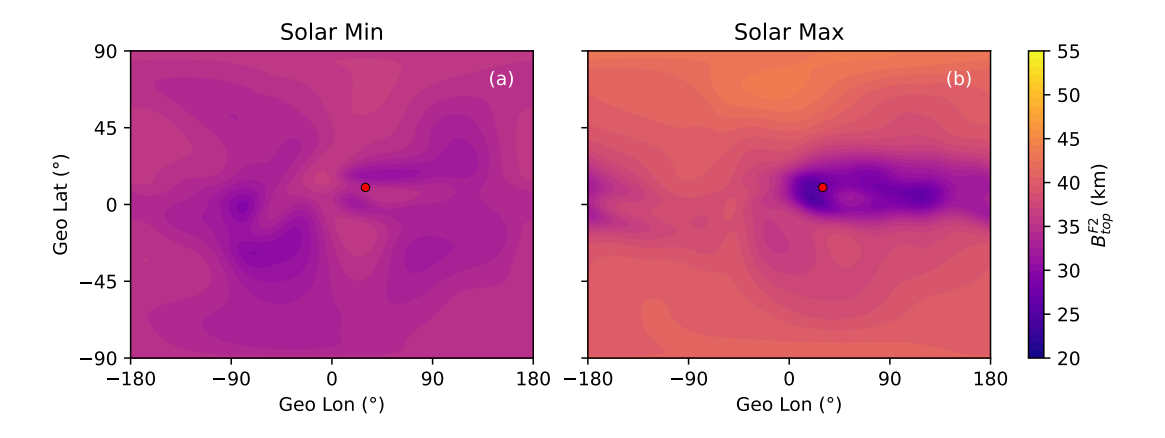

**Figure 13.** Thickness of the top side of F2 region  $B_{top}^{F2}$  for solar minimum (a) and solar maximum (b) for 10 UT of April 2020. The red circle shows the location of the subsolar point.

 $\text{Additionally, a modification to the } B_{top}^{\text{F2}} \text{ is applied as:}$ 

$$
B_{modified} = B_{top}^{\text{F2}} \left( 1 + \frac{12.5(h - hm\text{F2})}{100B_{top}^{\text{F2}} + 0.125(h - hm\text{F2})} \right). \tag{20}
$$

<sup>280</sup> to make it height dependent. When EDPs are constructed, this  $B_{modified}$  parameter is

<sup>282</sup> 4.

<sup>281</sup> used as the thickness of the topside of F2 region, which is further discussed in Section

#### $283$   $3.1.3$  Thickness of the E layer

<sup>284</sup> The thickness of the bottom side of the E region  $B_{bot}^E$  is fixed at 5 km, and  $B_{top}^E$ <sup>285</sup> is fixed at 7 km.

#### $286$  3.1.4 Thickness of the F1 layer

<sup>287</sup> The thickness of the bottom side of the F1 region (that will be introduced in the <sup>288</sup> following Section 3.2),  $B_{bot}^{F1}$ , is defined as:

$$
B_{bot}^{F1} = 0.5(hmF1 - hmE),
$$
\n(21)

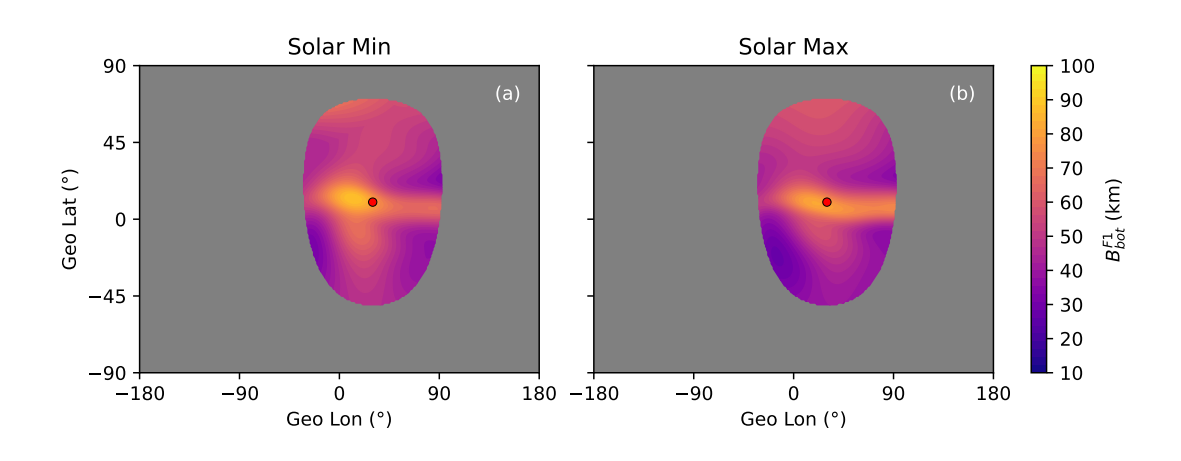

<sup>289</sup> and is shown in Figure 14.

**Figure 14.** Thickness of the bottom side of the F1 region  $B_{bot}^{F1}$  for solar minimum (a) and solar maximum (b) for 10 UT of April 2020. The red circle shows the location of the subsolar point.

#### <sup>290</sup> 3.2 F1 region parameters

<sup>291</sup> The F1 region appears only during the day time. Similar to the E region it is strongly controlled by solar illumination. The NeQuick model fully describes  $f \circ F1$  through  $f \circ E$ , <sup>293</sup> whereas the IRI model calculates the occurrence probability of the F1 region through <sup>294</sup>  $\chi$  and foF1 through magnetic dip latitude and  $R_{12}$ . Here we follow the IRI approach.

 $295$  The occurrence probability function,  $P$  is given by:

$$
P = (0.5 + 0.5 \cos(\chi))^{2.36}.
$$
 (22)

<sup>296</sup> This probability function does not depend on  $R_{12}$  and magnetic latitude, following the <sup>297</sup> suggestion made in Bilitza et al. (2022) to simplify this parameter. The distribution of  $P$  is shown in Figure 15a, with the color bar shown on the right of the figure. Its global distribution is very similar to the  $NmE$  distribution, indicating strong solar control. This <sup>300</sup> is expected, given the F1 region is dependent on photochemistry. When the occurrence <sup>301</sup> probability is greater than 0.5, the critical frequency of F1 layer can be modeled as:

$$
foF1 = f_s \cos^n(\chi),\tag{23}
$$

<sup>302</sup> where:

$$
f_s = f_0 + \frac{(f_{100} - f_0)R_{12}}{100},
$$
  
\n
$$
f_0 = 4.35 + 0.0058|M'| - 0.00012M'^2,
$$
  
\n
$$
f_{100} = 5.348 + 0.011|M'| - 0.00023M'^2,
$$
  
\n
$$
n = 0.093 + 0.0046|M'| - 0.000054M'^2 + 0.0003R_{12},
$$
  
\n
$$
M' = \arctan(\frac{1}{2}\tan(M)),
$$
\n(24)

where  $M'$  is the magnetic dip latitude, which can be calculated from  $M$ . Figures 15b <sup>304</sup> and 15c show the foF1 during solar minimum and solar maximum, respectively, for 10 <sup>305</sup> UT of April 2020.

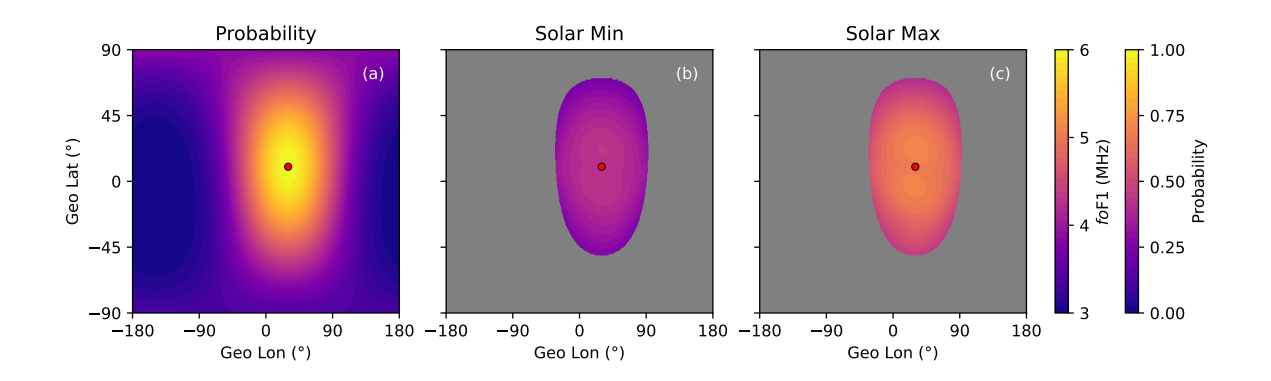

**Figure 15.** Occurrence probability function P for F1 region (a), with critical frequency  $f \circ F1$ during solar minimum (b) and solar maximum (c) for 10 UT of April 2020. The red circle shows the location of the subsolar point.

 $306$  The height of the F1 layer  $hmF1$  is found where the bottom side of F2 layer drops  $307$  to the value of  $NmF1$ , in cases when F1 layer is present. This height is found analyt-

–19–

#### <sup>308</sup> ically using the following expression derived from the Epstein function:

$$
hmF1 = B_{bot}^{F2} \log \left( -\left( 1 - \frac{2NmF2}{NmF1} \right) - \sqrt{\left( 1 - \frac{2NmF2}{NmF1} \right)^2 - 1} \right) + hmF2. \tag{25}
$$

 $309$  The  $hmF1$  map is shown in Figure 16.

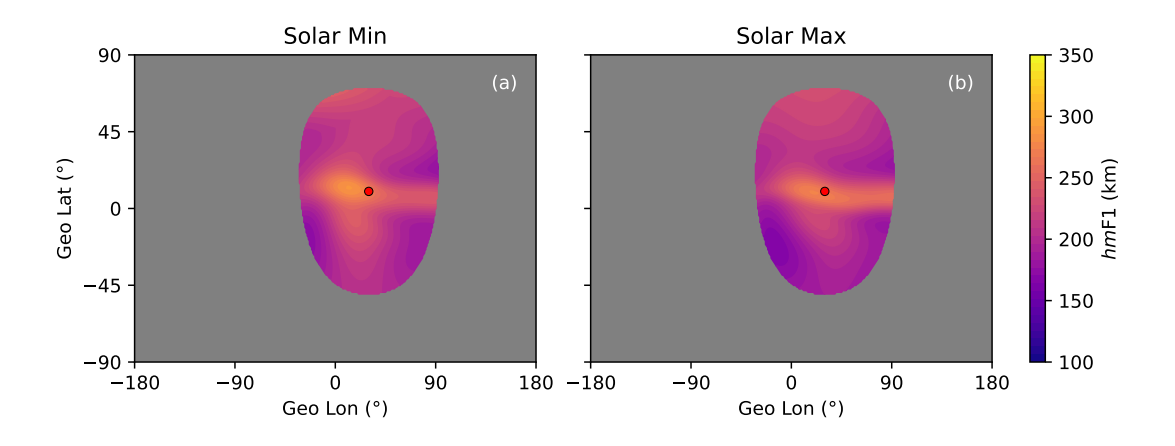

**Figure 16.** F1 region peak height  $hmF1$  during solar minimum (a) and solar maximum (b) for 10 UT of April 2020. The red circle shows the subsolar point location.

#### <sup>310</sup> 3.3 Sporadic E layers

 One of the important deviations from photochemical equilibrium in the E region is the formation of very thin sporadic E layers, Es. PyIRI includes a monthly mean spec- ification of Es, using the Leftin et al. (1968) coefficients. They are provided in the same format as the CCIR coefficients, but with different truncation points for the higher de-315 grees of the latitudinal expansion:  $J = [10, 12, 6, 2, 0, 0]$ . Figure 17 shows the critical 316 frequency of Es for both levels of solar activity.

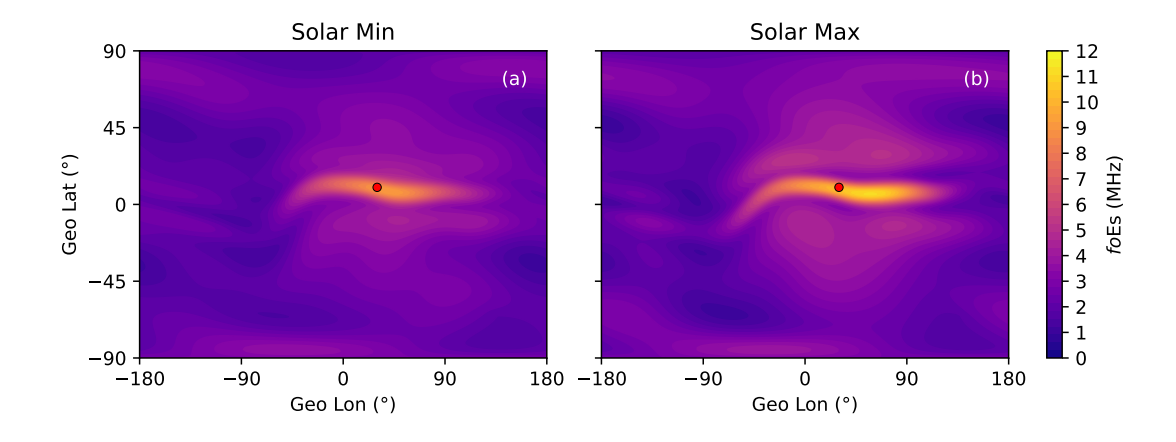

Figure 17. Critical frequency of Es for solar minimum (a) and solar maximum (b) for 10 UT of April 2020. The circle shows the subsolar point location.

 The height of the Es is fixed at 100 km. The topside and bottomside thicknesses <sup>318</sup> are fixed at  $B_{top}^{Es} = B_{bot}^{Es} = 1$  km.

 The Es parameters are provided as additional outputs of PyIRI model and are not included in the construction of the vertical EDP. This is due to the fact that a very high vertical resolution is required to be able to include this thin ionospheric layer. The next Section 4 describes the process of the EDP construction.

### <sup>323</sup> 4 PyIRI construction of the 3-D ionosphere

 This section explains how the 3-D ionosphere is constructed from the ionospheric parameters defined in Sections 2 to 3.2. This approach was specifically developed for PyIRI, with computational efficiency in mind.

 First, consider a 1-D example of EDP construction from the ionospheric coefficients. The coefficients were chosen for  $\phi = 0^\circ \text{N}$  and  $\theta = 100^\circ \text{E}$ , when the F1 region is not present, and for solar maximum conditions. Figure 18a shows the  $NmF2$  and  $NmE$  pa-330 rameters with red and purple circles, located at the  $hmF2$  and  $hmE$  heights, respectively.

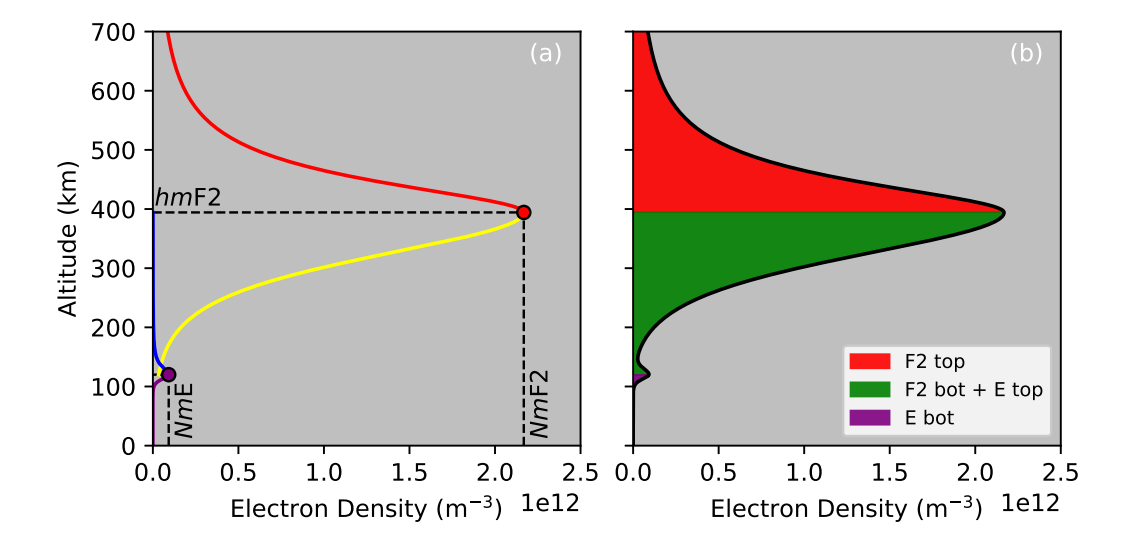

Figure 18. Construction of the EDP without F1 region.

<sup>331</sup> The bottom side of the F2 region, the topside of the E region, and the bottom side <sup>332</sup> of the E region, shown with yellow, blue, and purple colors, respectively, in Figure 18a <sup>333</sup> are constructed using Epstein function:

$$
Ne = 4Nm \frac{e^{\frac{h-hm}{B}}}{\left(1 - e^{\frac{h-hm}{B}}\right)^2},\tag{26}
$$

 $334$  using corresponding peak densities  $(Nm)$ , peak heights  $(hm)$ , and thicknesses  $(B)$ . The 335 bottomside of the F2 region is evaluated from  $hmF2$  down to  $hmE$ . The topside of the  $\overline{\text{336}}$  E region is evaluated from hmE up to hmF2. The topside of the F2 region, shown with <sup>337</sup> red in Figure 18, is calculated using Equation 26 with the modified thickness of the pro-<sup>338</sup> file defined in Equation 20.

 $339$  Special care needs to be taken for the region between  $hmF2$  and  $hmE$  to add two <sup>340</sup> curves together. Unlike in IRI and NeQuick, a drop function was introduced to model <sup>341</sup> the transition of the E region to the F2 region, without any re-scaling of the peaks. A 342 drop function of the following form was implemented using:

$$
Y_{up} = 1 - \left(\frac{h - hmE}{hmF2 - hmE}\right)^{4}.
$$
\n(27)

343 Prior to the summation, the topside E region is multiplied by  $Y_{up}$  and the bottom side  $_{344}$  of  $F2$  is multiplied by:

$$
Y_{down} = 1 - \left(\frac{hmF2 - h}{hmF2 - hmE}\right)^4.
$$
\n(28)

<sup>345</sup> Since the contribution of the E region is minimal above 150 km, the shape of the bot-<sup>346</sup> tom side F2 region remains unchanged. However, the influence of the F2 region on the <sup>347</sup> topside of E region will be reduced. Figure 18b shows the final profile with different re-<sup>348</sup> gions indicated by the color.

When the F1 region is present, like it is at the location  $\phi = 0^\circ N$  and  $\theta = 0^\circ E$ , the bottomside F1 region is modeled using an Epstein function and the bottomside of the F2 region is not extended further than  $hmF1$ . The same drop function is used to re- duce the influence of the F1 region on the topside of the E region and the influence of the topside E region on the bottom of the F1 region prior to their summation. Figure  $19a$  shows the NmF1 with an orange circle and the bottom of the F1 region with a yel- low curve. As can be seen in Figure 19b, the drop function approach works well to merge the two regions without changing the shapes of the individual regions and without any re-scaling of the peaks.

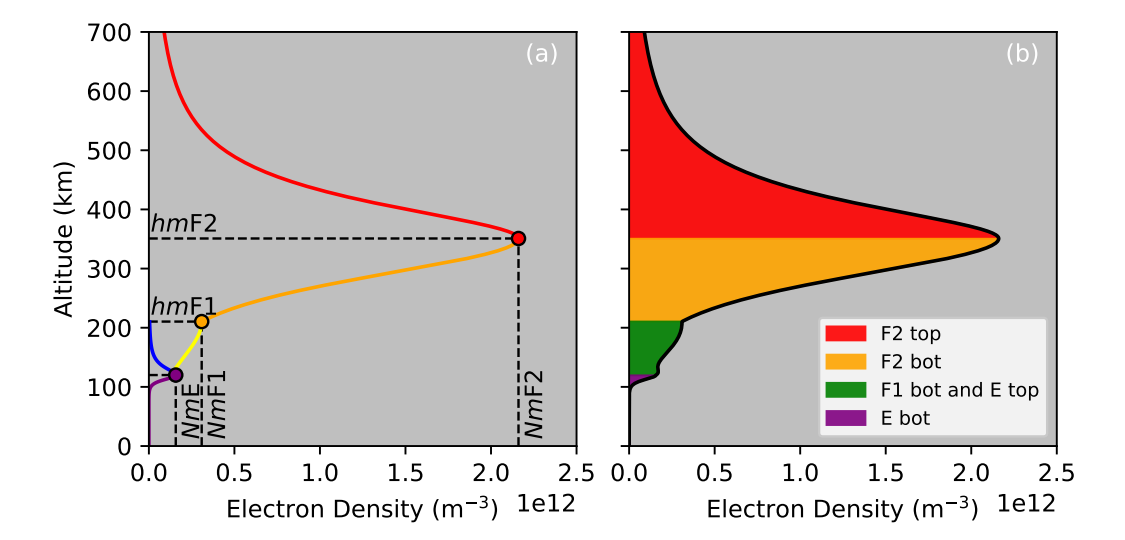

Figure 19. Construction of the EDP with F1 region.

 It is important to mention that even though the computation time is dramatically reduced when constructing the maps of  $NmF2$  and  $hmF2$  from the CCIR coefficients and deriving all the other parameters in matrix form, it is still computationally expen- sive to build EDPs in the traditional way, by constructing each horizontal position in-dividually.

 The serial computational approach can be avoided with the help of the NumPy where function. This function can not only have multidimensional arguments, but also mul- tidimensional conditions. This makes it possible to apply conditional EDP functions to matrix inputs.

 Figure 20 helps to visualize this 2-D selection, where red, orange, and purple sur- $\frac{368}{1000}$  faces show  $hmF2$ ,  $hmF1$ , and  $hmE$ , respectively. These surfaces represent the bound- aries for the selection, similar to the 1-D example with red, orange and purple circles in Figure 19a. For example, to construct the topside of the ionosphere simultaneously for <sup>371</sup> the entire global grid, all 3-D grid points that are located above the red surface need to be selected and passed to the Epstein function. Similarly, to construct the bottom side of the F2 region, when the F1 region is present, all the points between the green and red surfaces should be selected. The trick to make a 2-D selection is to present all param- eters as 2-D matrices, by populating the same information at all heights. For example, 376 a matrix for  $hmF2$  will have dimensions  $[N_G, N_V]$ , where  $N_V$  is the number of desired vertical grid cells that correspond to an array of altitudes h. This matrix will have same elements at all  $N_V$ . The same should be done for all other parameters. However, the height matrix H should have  $[N_V, N_G]$  elements, with the heights being equal at all horizon-380 tal locations. Further, the output of  $\texttt{number}(H \geq h mF2)$  gives 2-D indexes for the location of all the grid cells that correspond to the ionospheric top side of F2 region <sup>382</sup> IND<sub>top</sub>. Finally,  $NmF2[IND_{top}^{F2}],$   $hmF2[IND_{top}^{F2}],$   $B_{top}^{F2}[IND_{top}^{F2}],$  and  $H[IND_{top}^{F2}]$  can be given to the topside Epstein function using Equations 26 and 20 to perform the cal- culation of the electron density for the top side of the F2 region. The result will have <sup>385</sup> the same shape  $[N_G, N_V]$  as the input. It is not necessary to introduce a separate dimen-386 sion for time with size  $N_T$ . Instead, all the matrices can have dimensions of  $[N_G \times N_T, N_V]$ . 387 The final outputs can then be reshaped to the more intuitive dimensions of  $[N_T, N_G, N_V]$ .

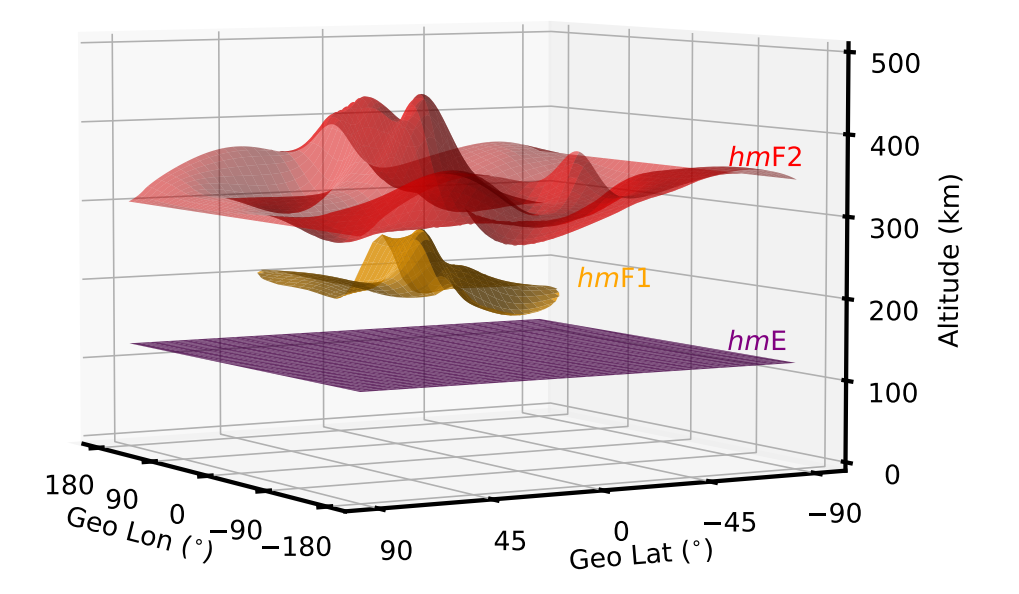

Figure 20. Surfaces of  $hmF2$ ,  $hmF1$ , and  $hmE$  parameters that represent the boundaries for the 2-D selection of the 3-D grid points.

#### <sup>388</sup> 5 Solar and seasonal interpolation

 As mentioned throughout, all the ionospheric parameters were determined for two solar reference points: solar minimum and solar maximum. Additionally, annual vari- ations have been determined using monthly mean values. Therefore, to estimate elec- tron density for a particular day of the year, and solar activity level, interpolation of the parameters is necessary.

 $394$  To find the ionospheric parameters (referred to as X) for a particular day of the <sup>395</sup> month, the mean parameters are found for the two consequent months around the day  $_{396}$  of interest. In case the day of interest is less than the  $15<sup>th</sup>$  of the month, the month be-<sup>397</sup> fore  $X_1$  and the current month  $X_2$  will be taken as a reference points. In case the day <sup>398</sup> of interest is greater than the 15<sup>th</sup>, the current month  $X_1$  and the following month  $X_2$ 

<sup>399</sup> are considered. The following expression is used for the interpolation

$$
X = X_1 \delta_2 + X_2 \delta_1,\tag{29}
$$

<sup>400</sup> where  $\delta_1$  is a ratio of number of days between the day of interest and the middle of the 401 month that corresponds to  $X_2$ , whereas  $\delta_2$  is the ratio of number of days between the  $_{402}$  day of interest and the middle of the month that corresponds to  $X_1$ . This is how a smooth <sup>403</sup> transition is obtained.

<sup>404</sup> In the original studies of Jones and Gallet (1962, 1965), the CCIR coefficients were 405 determined for years 1954-1955 representing solar minimum conditions with  $R_{12}=0$  and  $^{406}$  1956–1958 for the solar maximum with  $R_{12}=100$ . Further research found that better re-<sup>407</sup> sults can be achieved if these reference points are expressed in terms of the 12-month <sup>408</sup> running mean of the Ionosonde Global (IG) index,  $IG_{12}$  (Liu et al., 1983; Liu & Chen, <sup>409</sup> 2009; Ma et al., 2009). The same coefficients for the lower reference level were assigned <sup>410</sup> to  $IG_{12}^{min} = 0$  and for the upper limit to  $IG_{12}^{max} = 100$ , representing minimum and <sup>411</sup> maximum solar condition levels, respectively.

<sup>412</sup> PyIRI uses F10.7 as a solar driver, but the interpolation between solar minimum and solar maximum is determined based on the  $IG_{12}$  coefficient. The following quadratic  $_{414}$  equations are used for the conversion between F10.7 and  $IG_{12}$ :

$$
F10.7 = 0.00089R_{12}^2 + 0.728R_{12} + 63.7.
$$
\n(30)

415

$$
IG_{12} = -0.00268R_{12}^2 + 1.468R_{12} + 12.349,\tag{31}
$$

<sup>416</sup> Linear interpolation for all ionospheric parameters may be obtained in matrix form <sup>417</sup> using:

$$
X = \frac{X_{min}(IG_{12}^{max} - IG_{12}) + X_{max}(IG_{12} - IG_{12}^{min})}{IG_{12}^{max} - IG_{12}^{min}},
$$
\n(32)

<sup>418</sup> where  $IG_{12}$  is derived from F10.7 using Equations 31 and 30.

#### <sup>419</sup> 6 PyIRI and IRI-2020 Comparison

<sup>420</sup> This section presents a comparison of PyIRI parameters to the parameters obtained <sup>421</sup> with IRI 2020. For this purpose, IRI was run online at the CCMC Instant Run System.

<sup>422</sup> The following initial conditions were chosen:

<sup>423</sup> • Version: IRI 2020
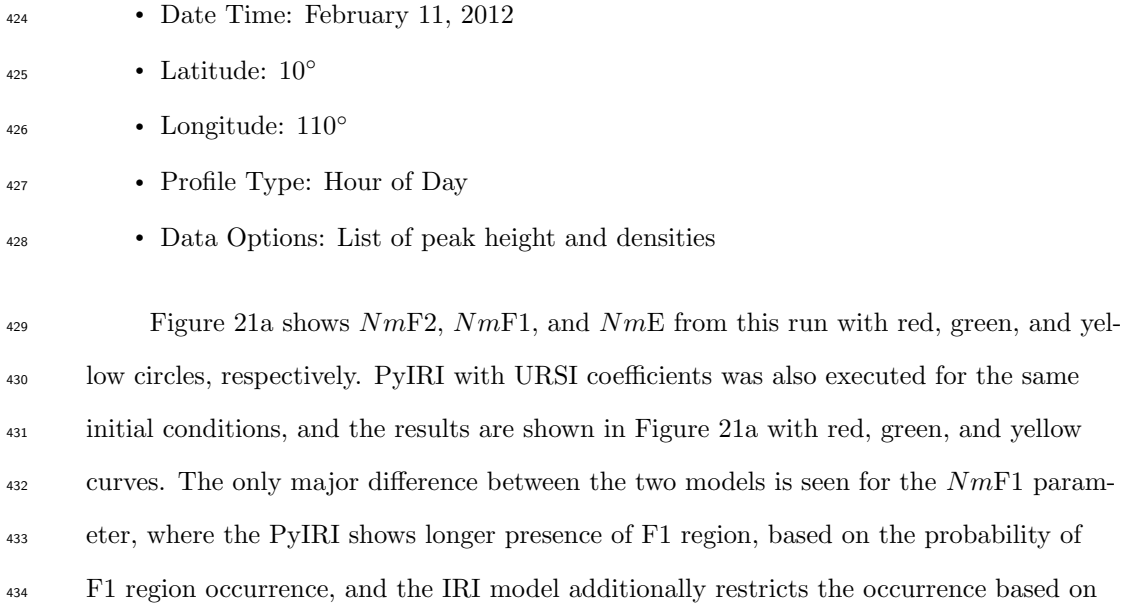

the critical solar zenith angle.

 A comparison among peak heights is shown in Figure 21b. hmF2 values are dif- ferent between IRI and PyIRI, because PyIRI uses CCIR coefficients to derive  $hmF2$ , 438 whereas the IRI uses SHU-2015 option as a default (Bilitza et al., 2022). The  $hmF1$  val-439 ues differ between the two models because this parameter directly depends on  $hmF2$ .

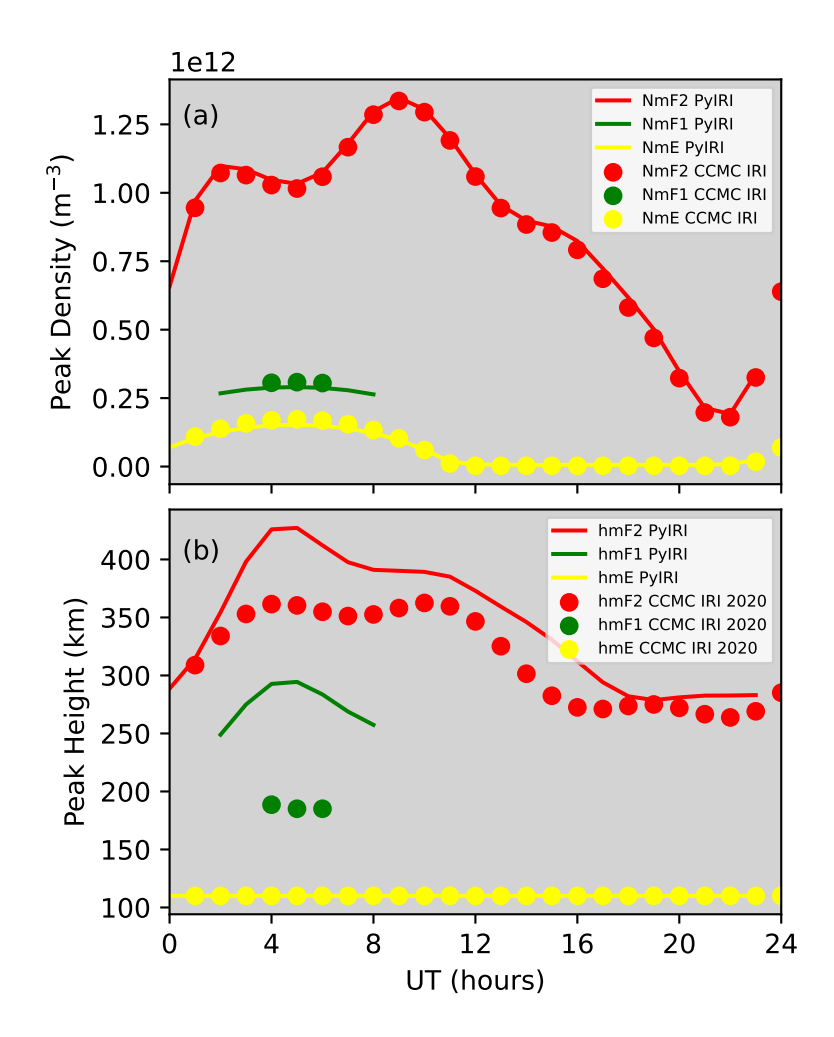

Figure 21. Comparison of the parameters obtained with PyIRI and IRI 2020

# <sup>440</sup> 7 PyIRI Tool

<sup>441</sup> PyIRI (Forsythe & Burrell, 2023) can be downloaded using the following command <sup>442</sup> in a terminal window

pip install pyiri

<sup>443</sup> Any Python3 environment can be used to run PyIRI. The package has three main <sup>444</sup> submodules:

import PyIRI import PyIRI.main\_library as ml import PyIRI.plotting as plot

<sup>445</sup> To obtain the ionospheric parameters and the electron density for a particular day, the following command in Python can be used:

f2, f1, e\_peak, es\_peak, sun, mag, edp = ml.IRI\_density\_1day(year, month, day, ahr, alon, alat, aalt, f107, PyIRI.coeff\_dir, ccir\_or\_ursi)

447 where the inputs year, month, day are integers, and  $\text{ahr}, \text{alon}, \text{alat}, \text{aalt}$  are 1-D NumPy

arrays with sizes  $[N_T], [N_G], [N_V],$  and units of (hours),  $(°)$ ,  $(°)$ , and (km), respec-

<sup>449</sup> tively. They can be regularly or irregularly spaced. f107 provides the user-determined

 $\delta_{450}$  solar driver. ccir\_or\_ursi allows user to chose between CCIR (if 0) or URSI coefficients  $^{451}$  (if 1) for  $NmF2$  calculation.

<sup>452</sup> The outputs f2,f1,e peak,es peak are the dictionaries with the ionospheric pa-<sup>453</sup> rameters Nm, hm, fo, B top, and B bot. f2 dictionary also includes M3000 parameter, and <sup>454</sup> f1 dictionary also includes probability density P for the occurrence of F1 region. All pa-<sup>455</sup> rameters have size  $[N_T, N_G]$ . edp is the electron density of size  $[N_T, N_V, N_G]$  expressed <sup>456</sup> in  $(m^{-3})$ . The sun dictionary contains lon and lat for subsolar point location in  $(°)$ , 457 with size  $[N_T]$ . The mag dictionary includes magnetic inclination inc in  $(°)$ , modified dip ass angle modip in  $(°)$ , and magnetic dip latitude mag\_dip\_lat in  $(°)$ , all of size  $[N_G]$ .

<sup>459</sup> In case one is interested in monthly mean parameters for minimum and maximum <sup>460</sup> levels of solar activity, the following command can be used:

f2, f1, e\_peak, es\_peak, sun, mag = ml.IRI\_monthly\_mean\_par(year, month, ahr, alon, alat, PyIRI.coeff\_dir, ccir\_or\_ursi)

461 where the output arrays in the dictionaries  $f2, f1, e$ -peak, es-peak will have size  $[N_T, N_G, 2]$ 

<sup>462</sup> (with the last dimension indicating the two levels of solar activity). The monthly mean

<sup>463</sup> electron density can be constructed using:

edens\_prof = ml.reconstruct\_density\_from\_parameters(f2, f1, e\_peak, aalt)

<sup>464</sup> where the output has shape  $[2, N_T, N_V, N_G]$ . An example of how PyIRI can be used are <sup>465</sup> located at https://pyiri.readthedocs.io/en/latest/examples.html.

### 8 Conclusion

 This paper presented a novel approach for empirical modeling of the ionosphere that allows the evaluation of the model parameters simultaneously on the entire global grid and for the entire diurnal time array using well-known and validated CCIR and URSI coefficients. The derivation of other ionospheric parameters that depend on the coeffi- cient maps were described. It presents an approach for modernizing legacy and empir- ical models to take advantage of current matrix programming frameworks. Finally, ex-<sup>473</sup> amples of how the open-source Python tool, PyIRI, can be used were provided. Future development of PyIRI will aim to meet community needs by expanding efficient com-putational support for additional IRI outputs. Community contributions are welcome.

## 476 9 Open Research

 PyIRI software is made available to the community at GitHub (Forsythe & Bur-rell, 2023).

### Acknowledgments

 This work is sponsored by the Office of Naval Research. The IRI homepage at http:// irimodel.org provides open access to the FORTRAN model code of all major version of the model, to online computations of IRI parameters, and to information about IRI members, workshops, and publications. The online IRI run was completed using CCMC Instant Run System at https://kauai.ccmc.gsfc.nasa.gov/instantrun/iri/. I am grateful for help from Douglas P. Drob, who helped finding sporadic E coefficients.

### References

- Alken, P., Thébault, E., Beggan, C. D., & et al. (2021). International Geomagnetic <sup>488</sup> Reference Field: the thirteenth generation. *Earth, Planets and Space*,  $\frac{73}{49}$ . doi: 10.1186/s40623-020-01288-x
- Bilitza, D. (1990). International Reference Ionosphere 1990. National Space Science <sup>491</sup> Data Center. National Space Science Data Center, Report 90-22.
- Bilitza, D., Pezzopane, M., Truhlik, V., Altadill, D., Reinisch, B. W., & Pignal-
- beri, A. (2022). The International Reference Ionosphere model: a review and description of an ionospheric benchmark. Rev. Geophys.,  $60(4)$ . doi: 10.1029/2022RG000792

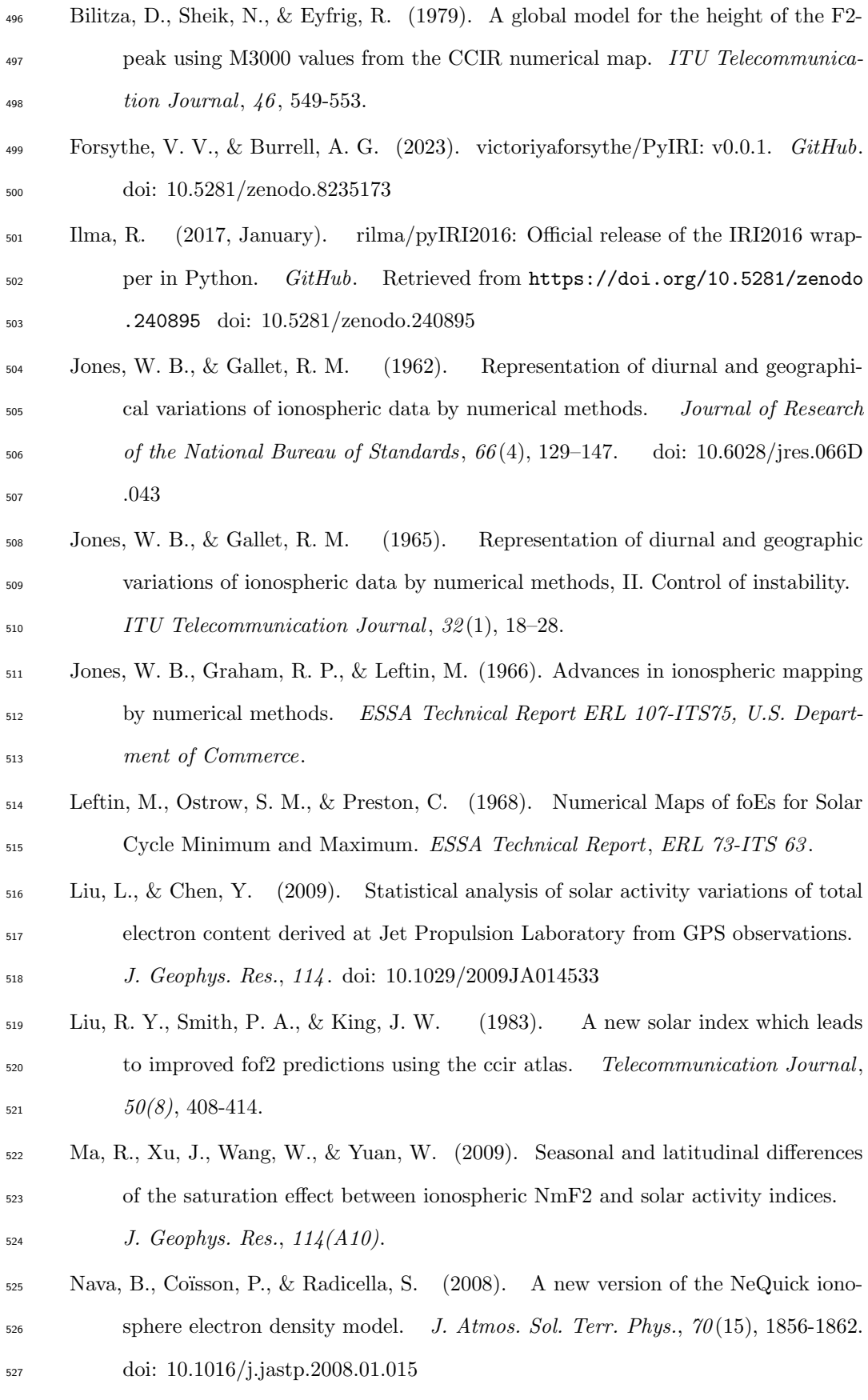

–31–

Rush, M. C., Fox, M., Bilitza, D., Davies, K., McNamara, L., Stewart, F. G., &

- <sup>529</sup> Pokempner, M. (1989). Ionospheric mapping an update of fof2 coefficients.
- <sup>530</sup> Telecommunication Journal, 56 , 179-182.

**Figure 1.**

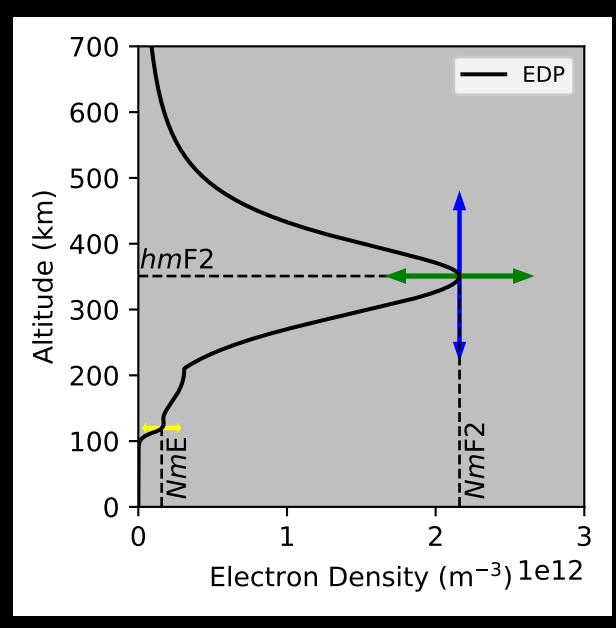

**Figure 2.**

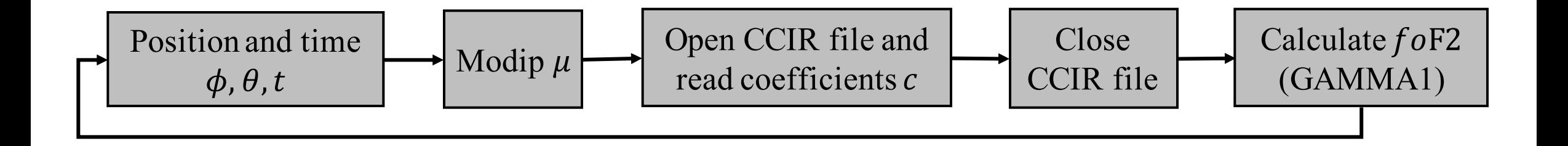

**Figure 3.**

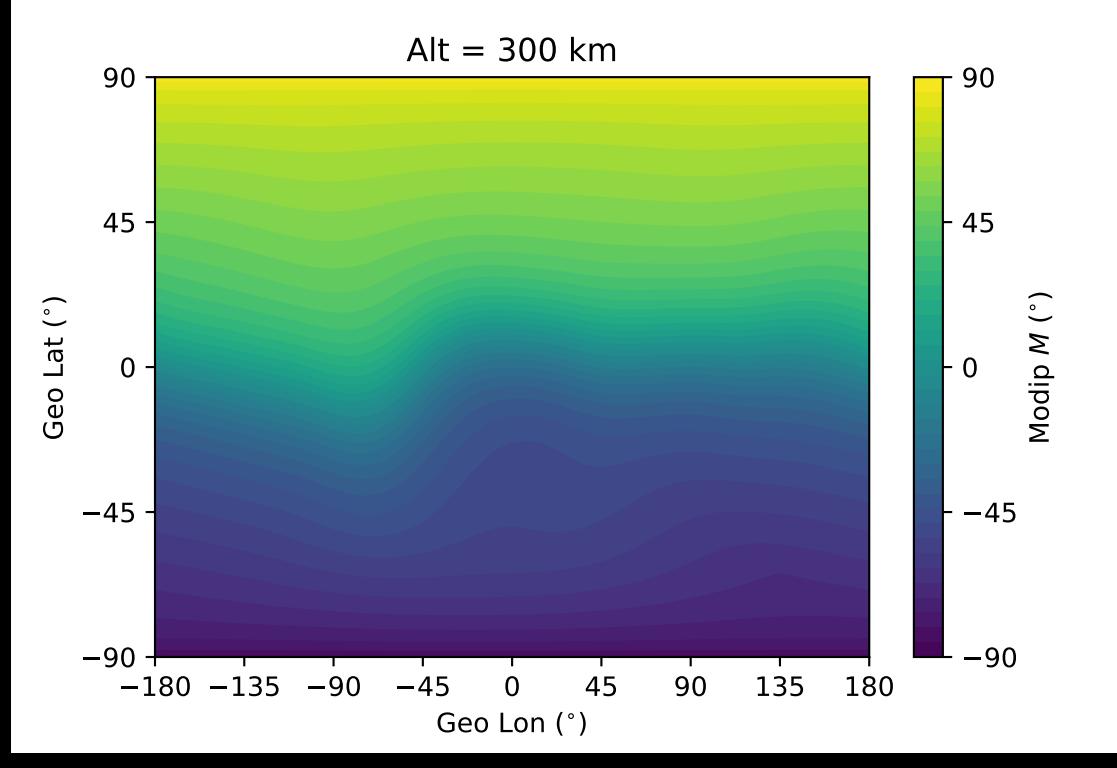

**Figure 4.**

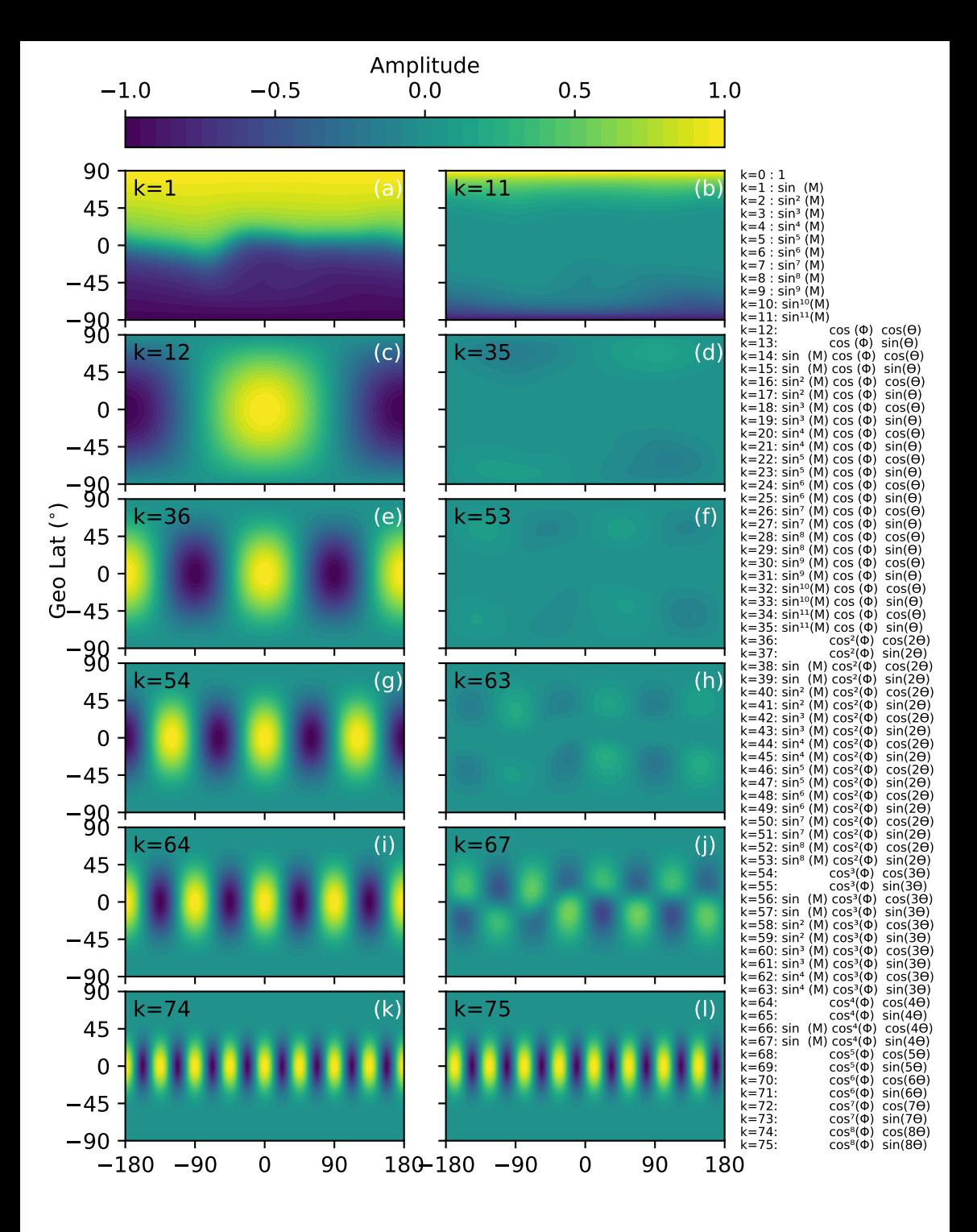

Geo Lon (°)

**Figure 5.**

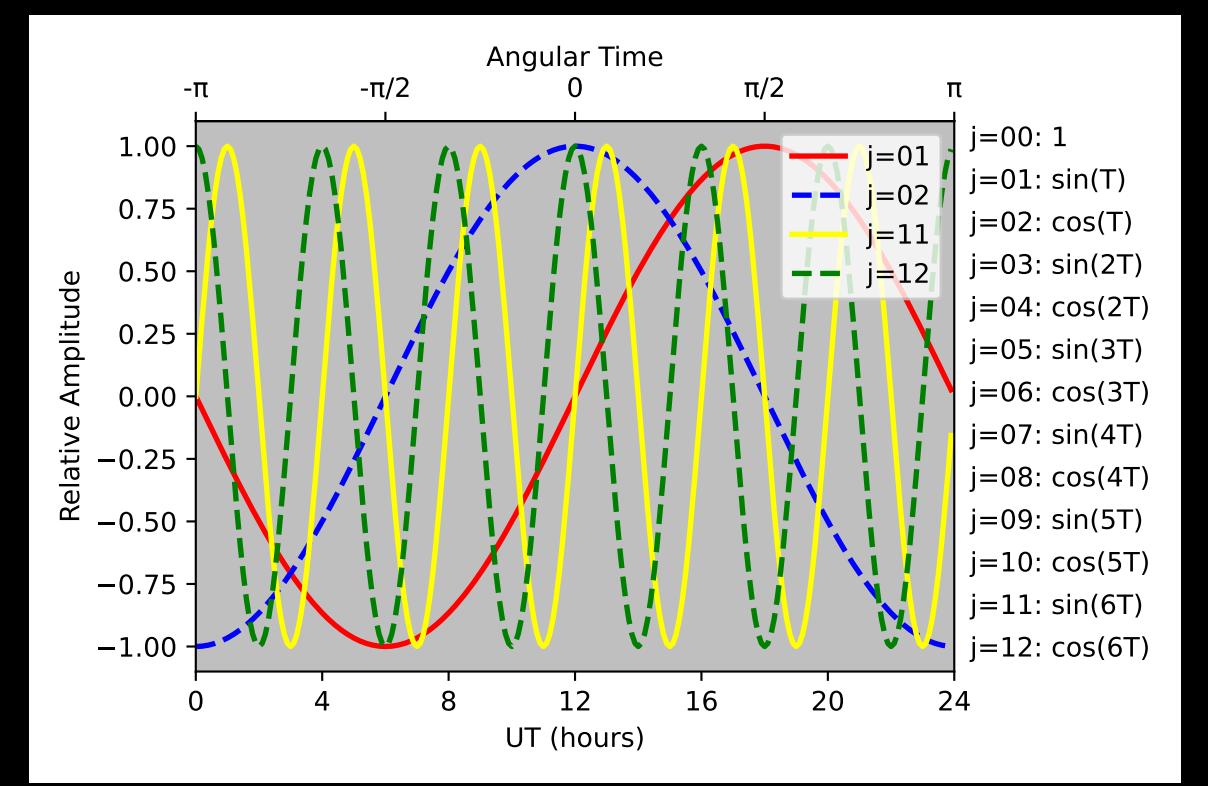

**Figure 6.**

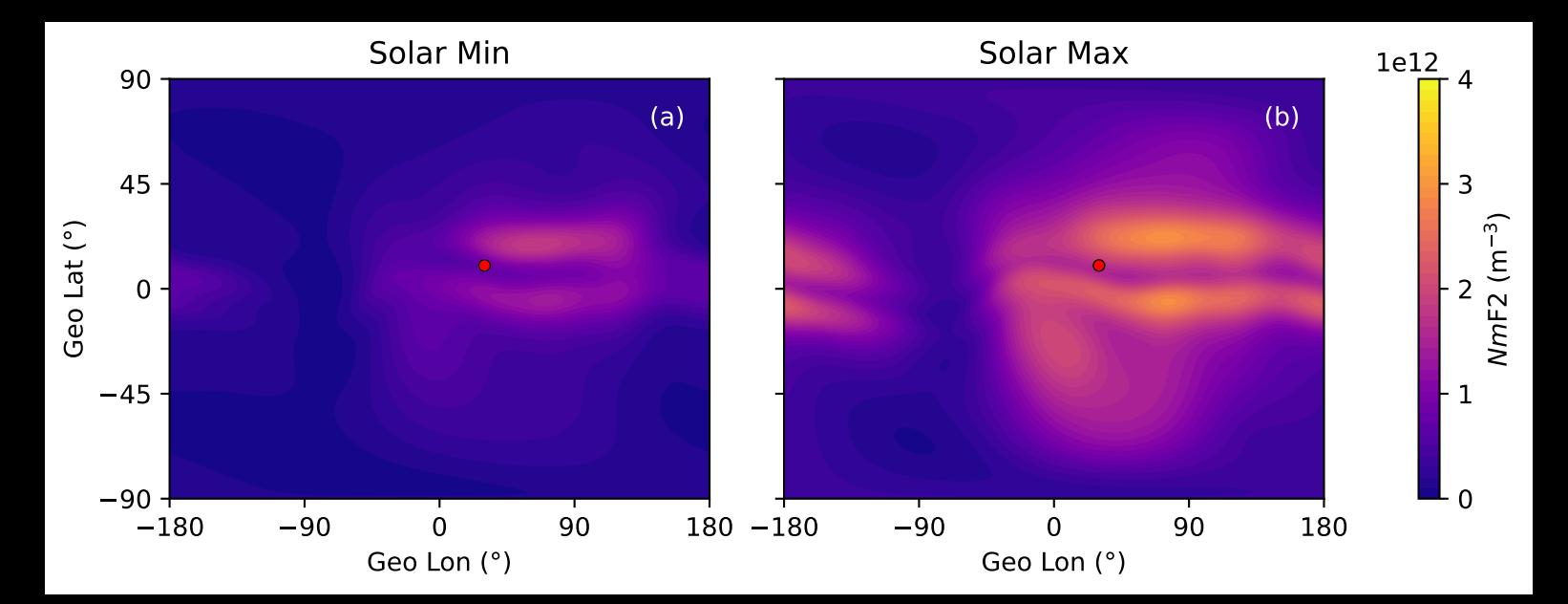

**Figure 7.**

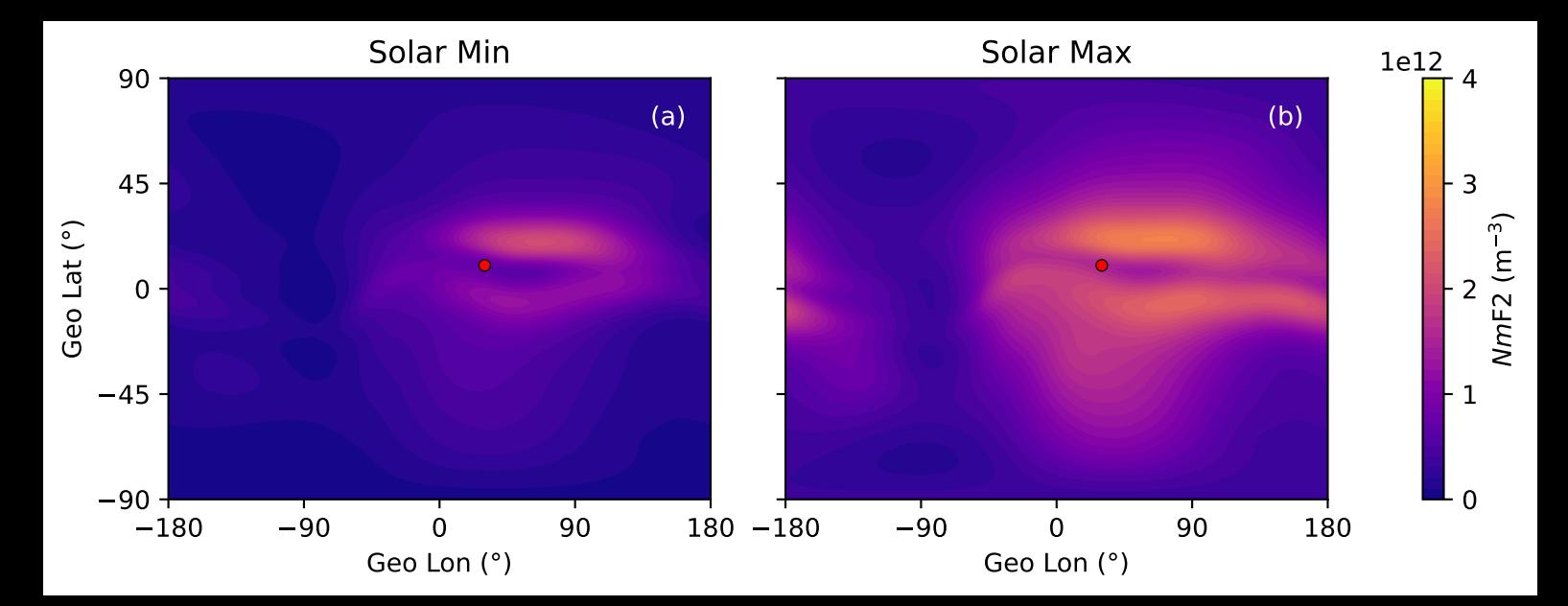

**Figure 8.**

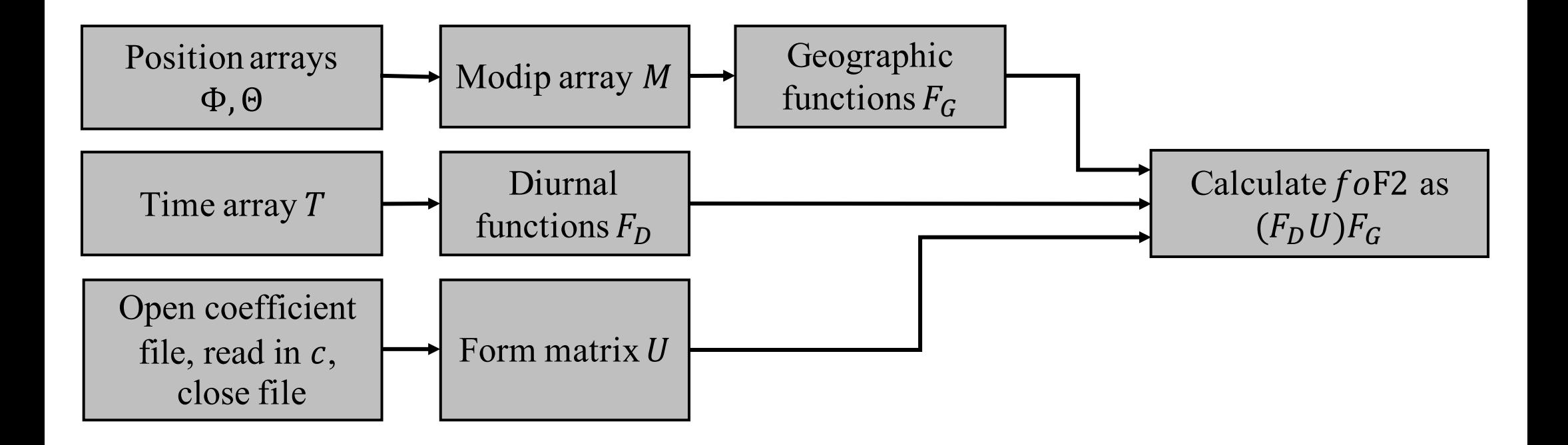

**Figure 9.**

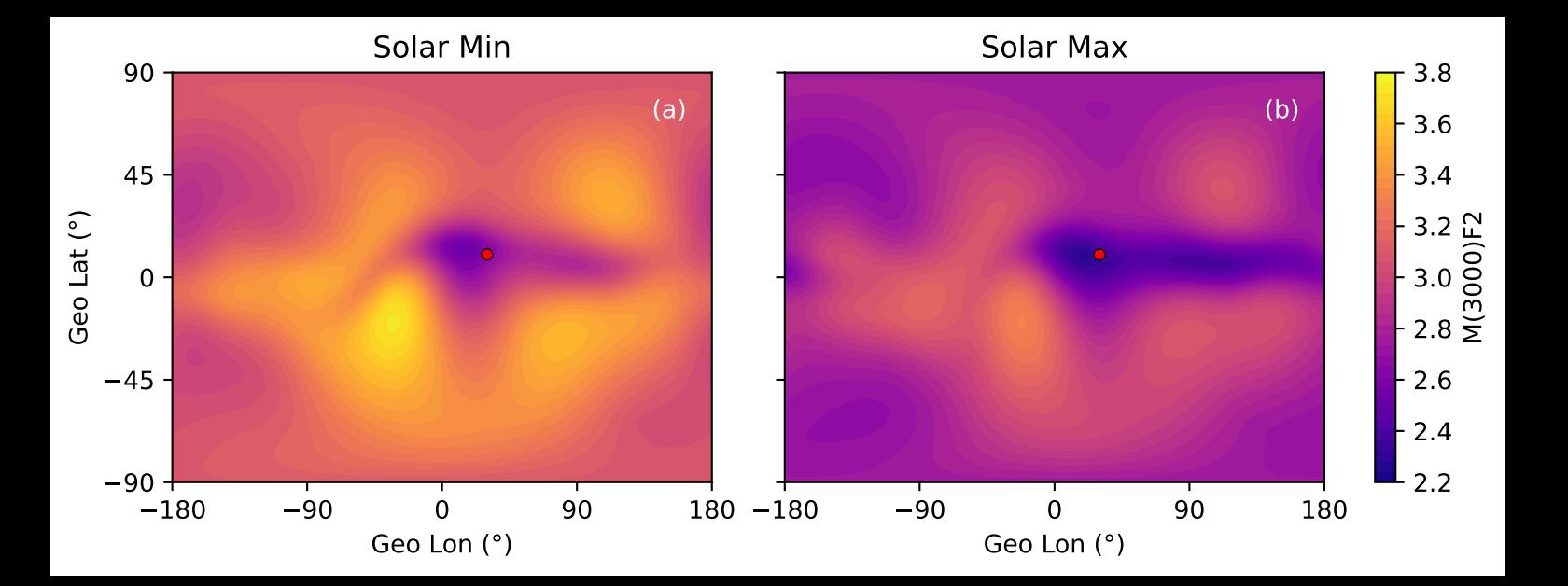

**Figure 10.**

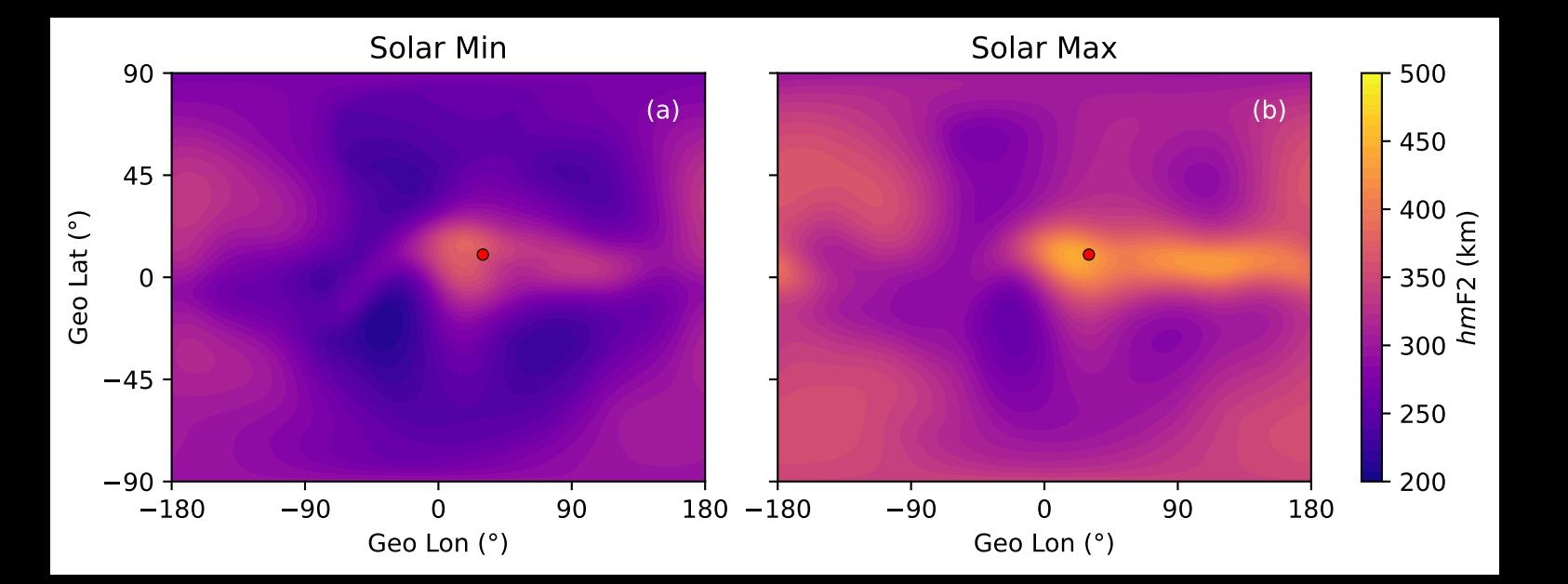

**Figure 11.**

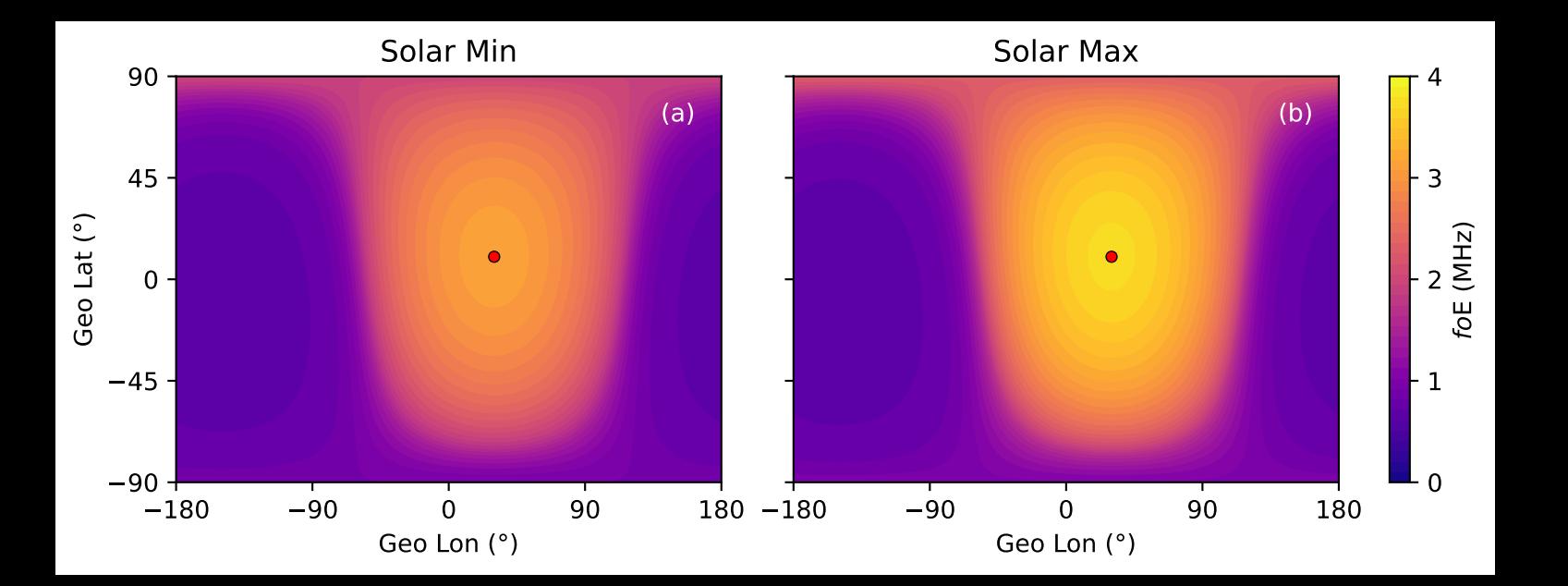

**Figure 12.**

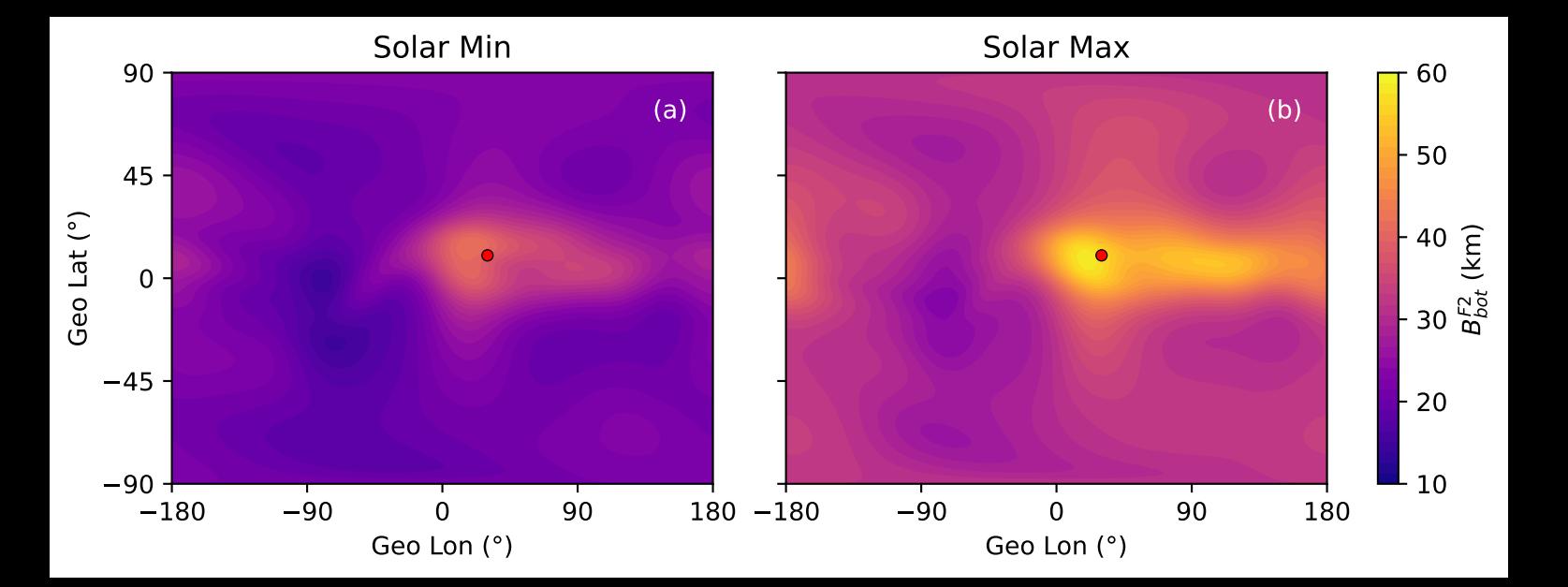

**Figure 13.**

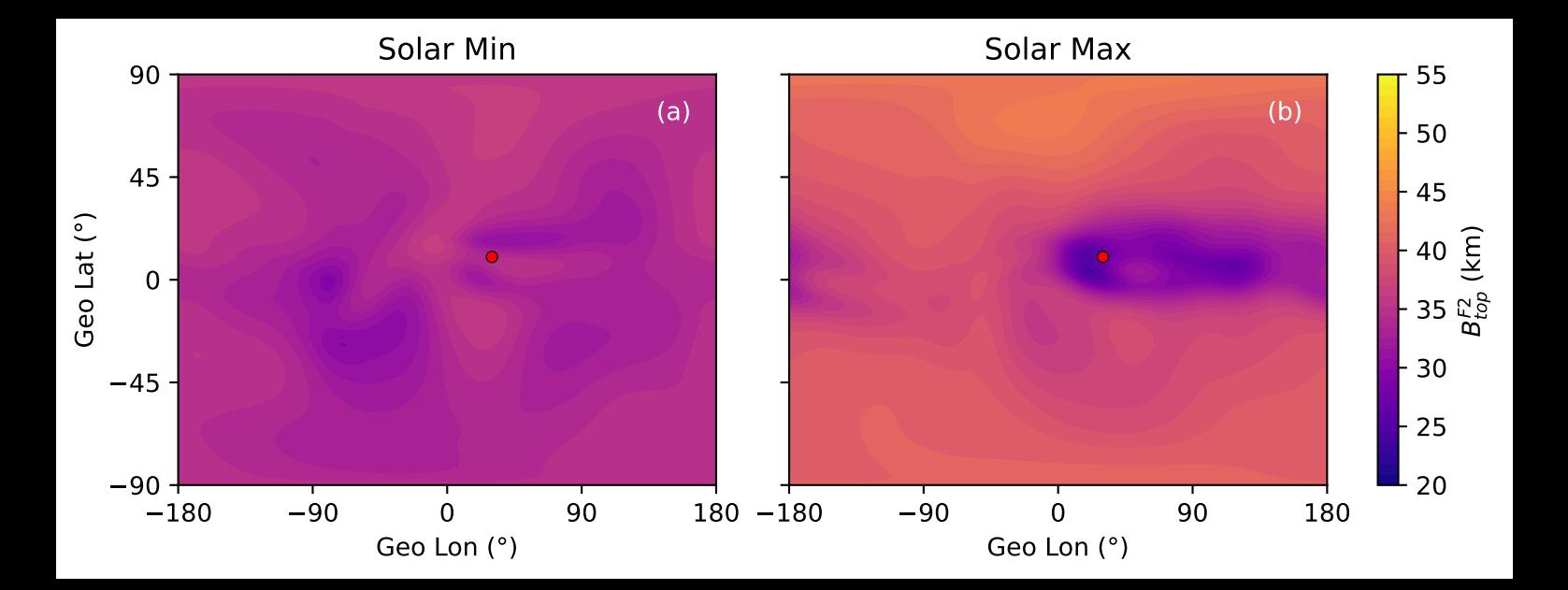

**Figure 14.**

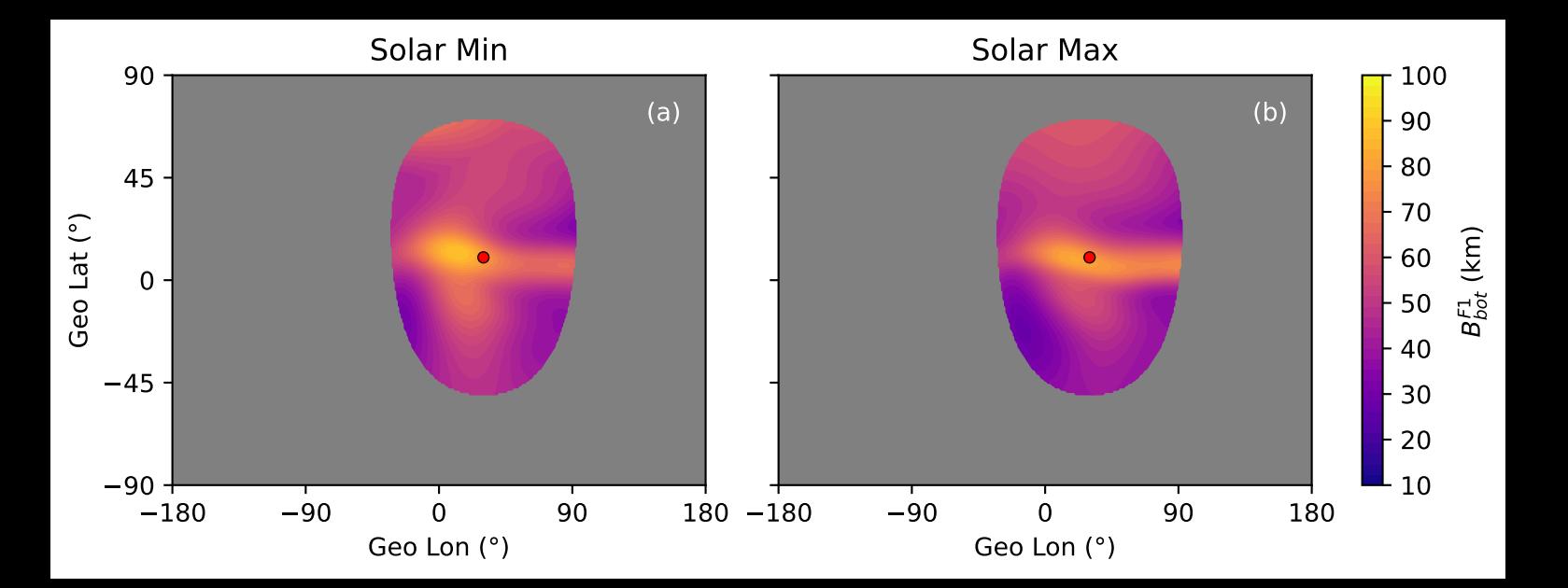

**Figure 15.**

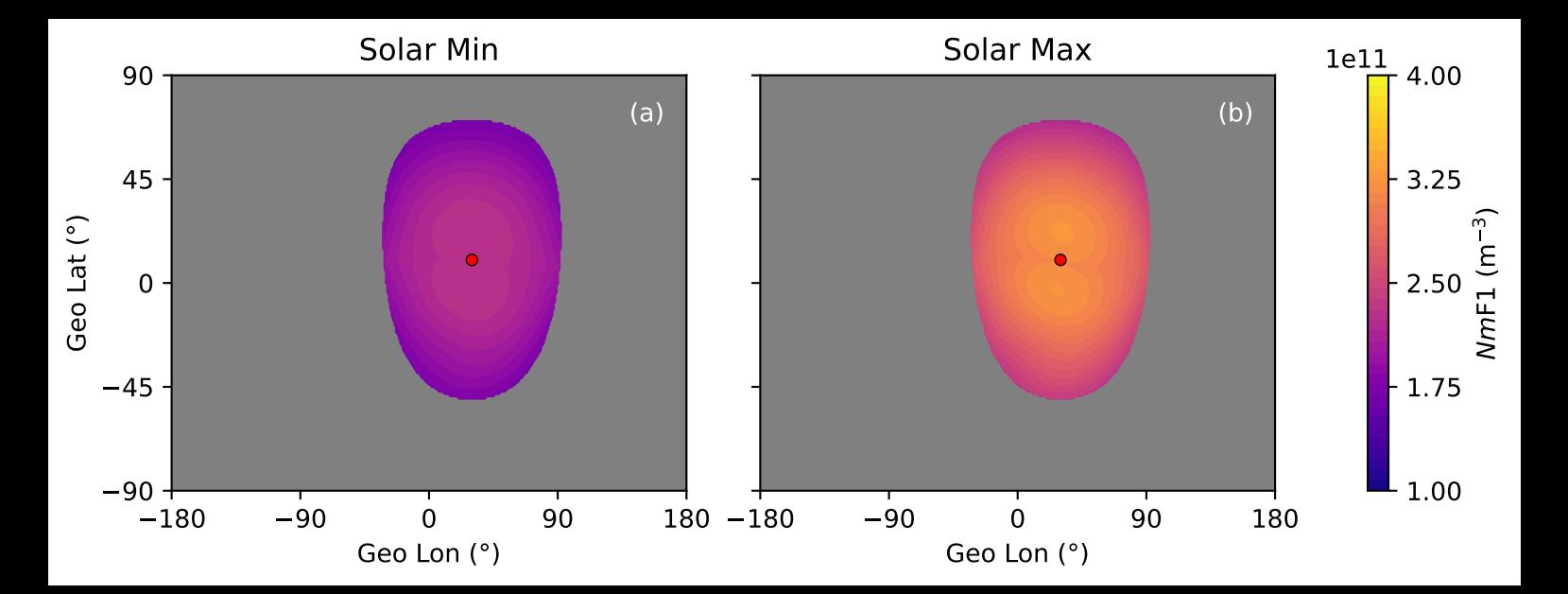
**Figure 16.**

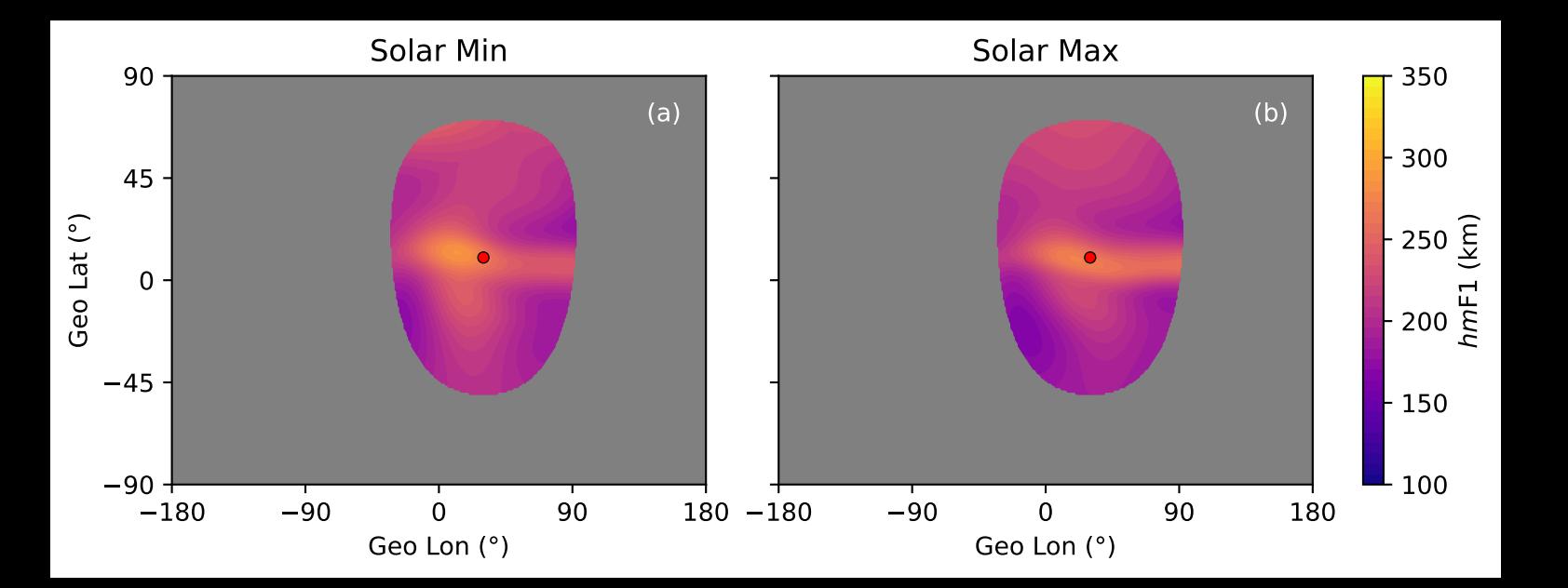

**Figure 17.**

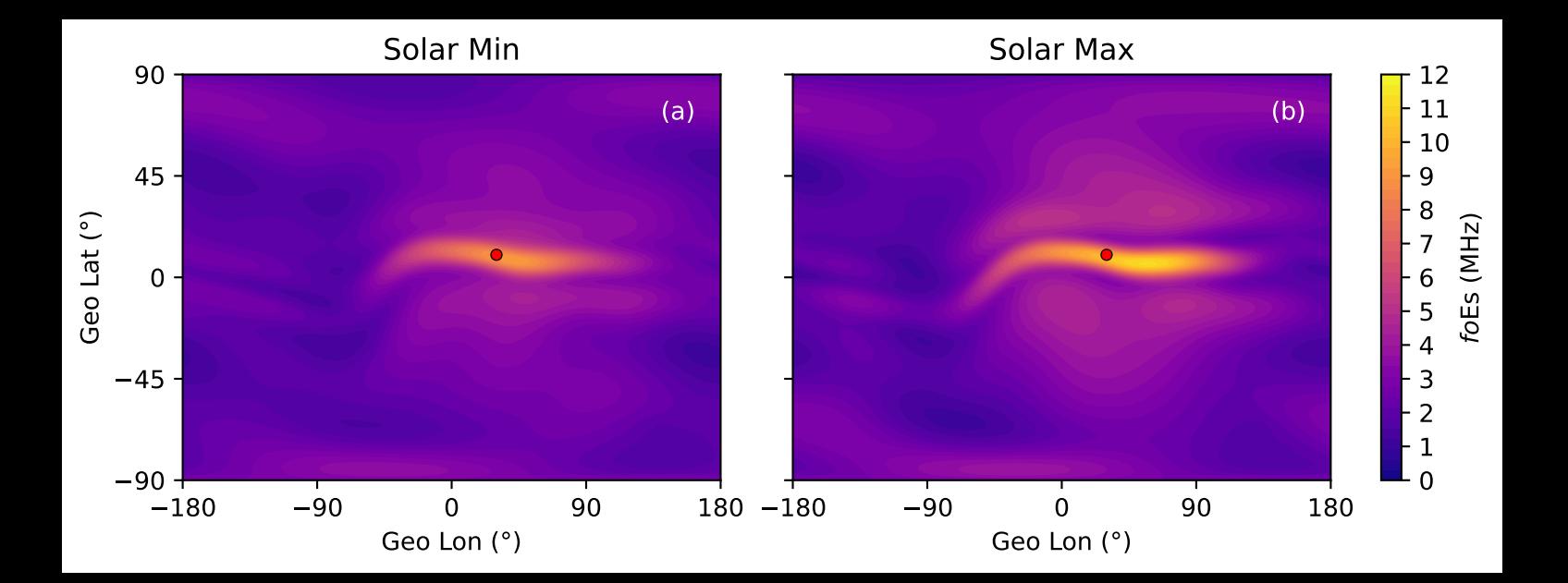

**Figure 18.**

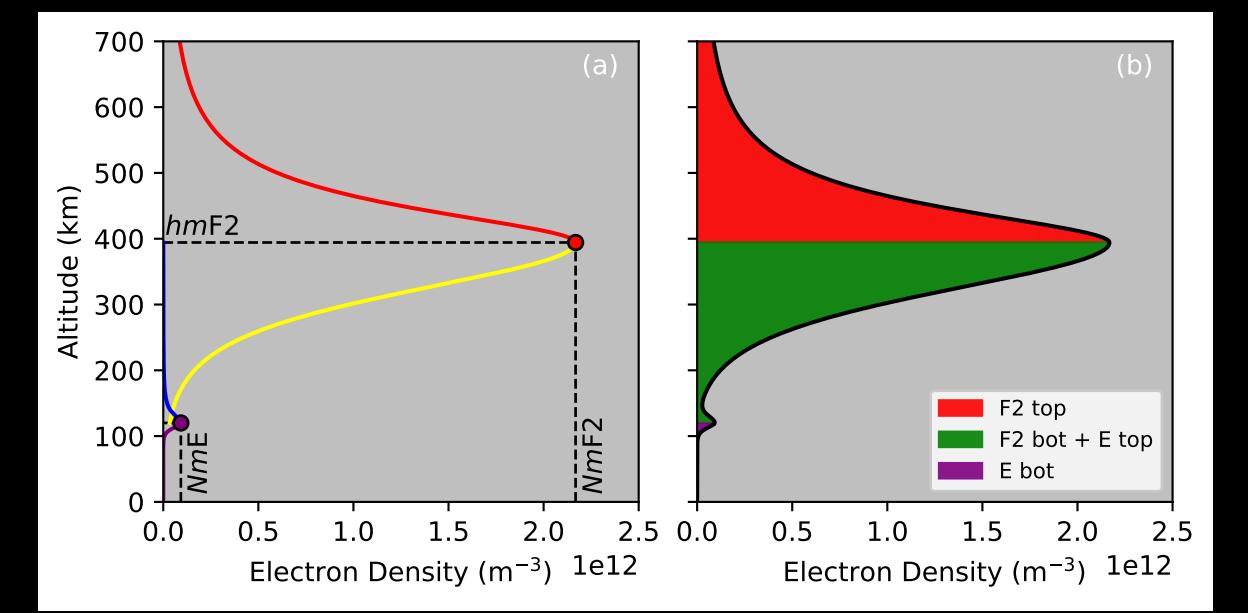

**Figure 19.**

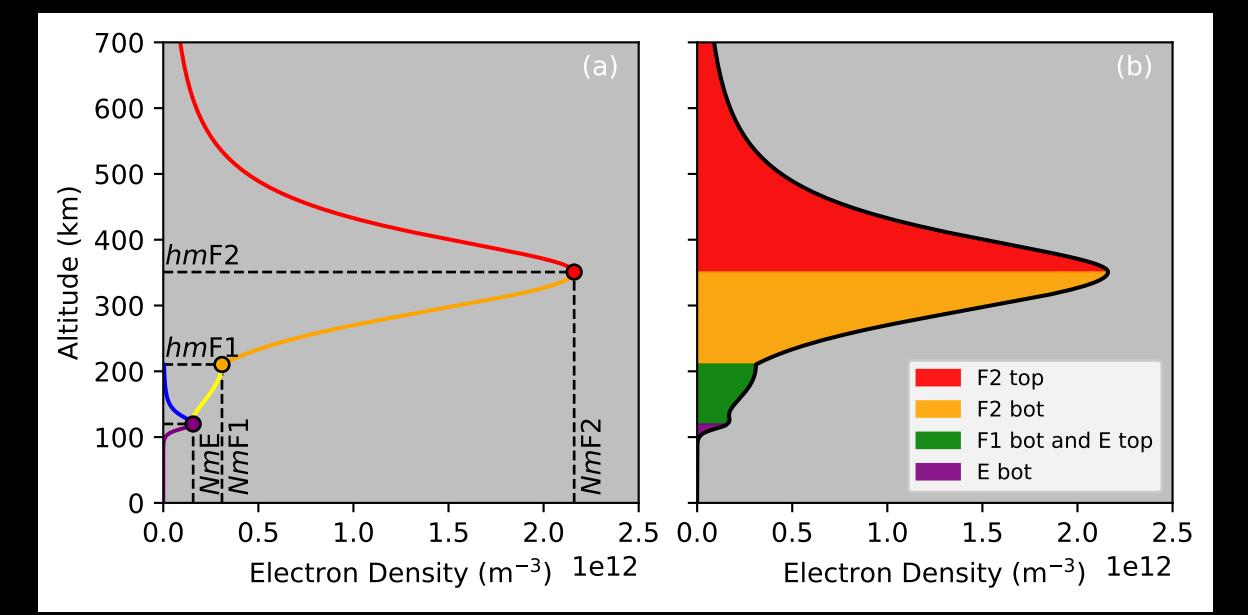

**Figure 20.**

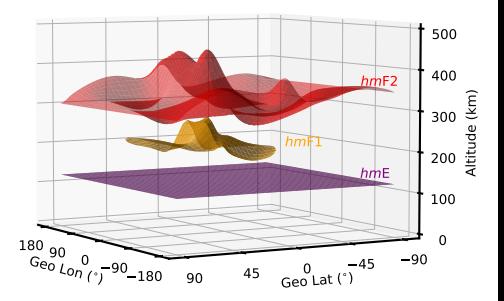

**Figure 21.**

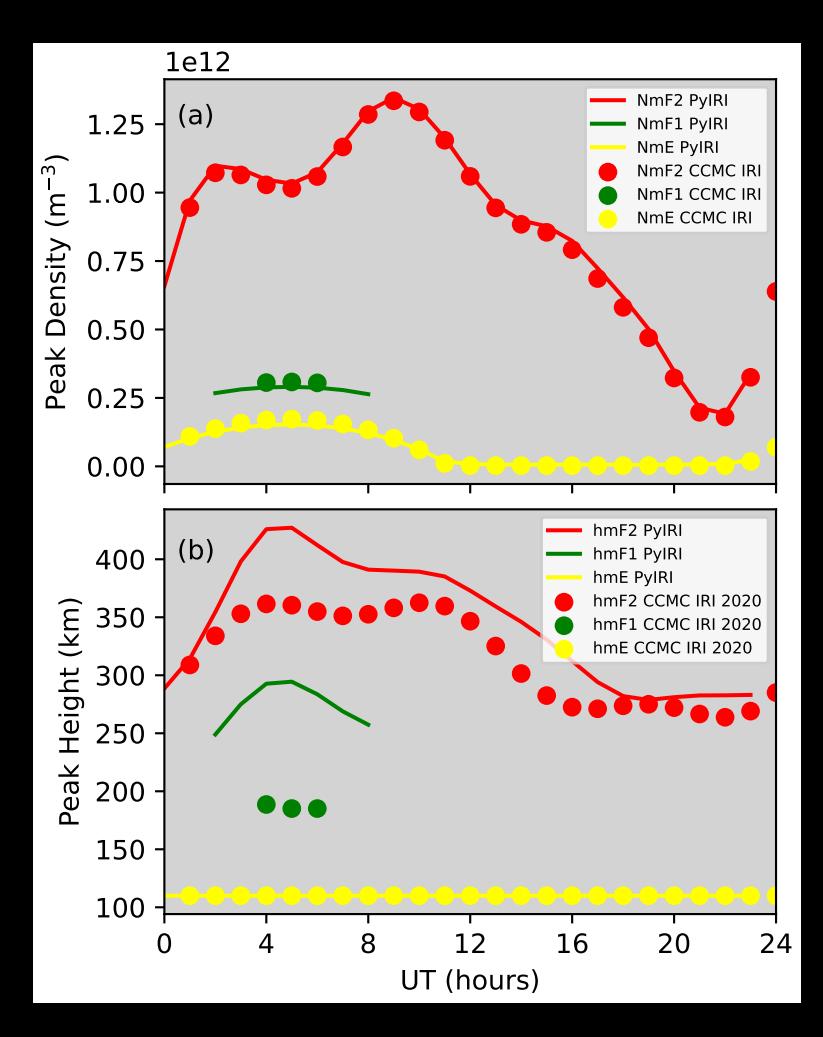